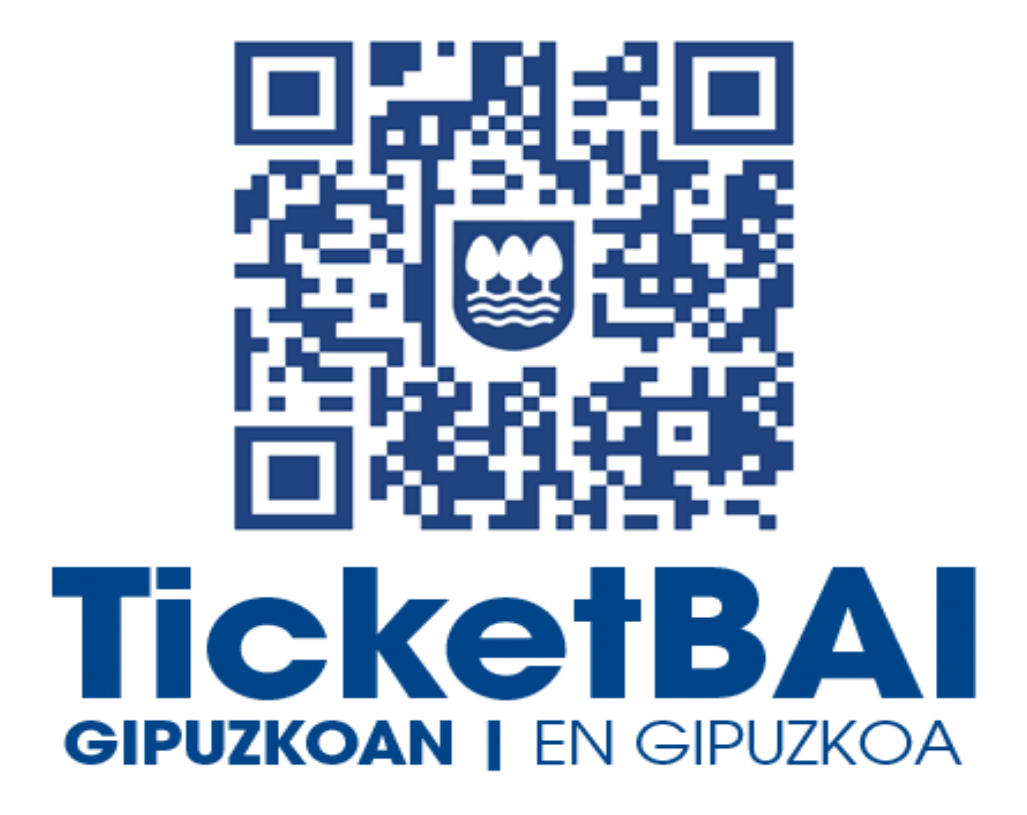

# **ZUZENDU ALTA ZERBITZUAREN KONPONKETA FITXATEGIAREN BALIOZTAPEN ETA ERRORE ZERRENDA**

*1.2 bertsioa*

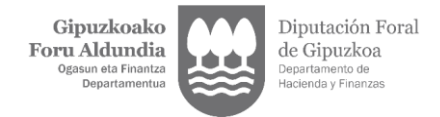

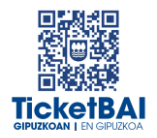

## **AURKIBIDEA**

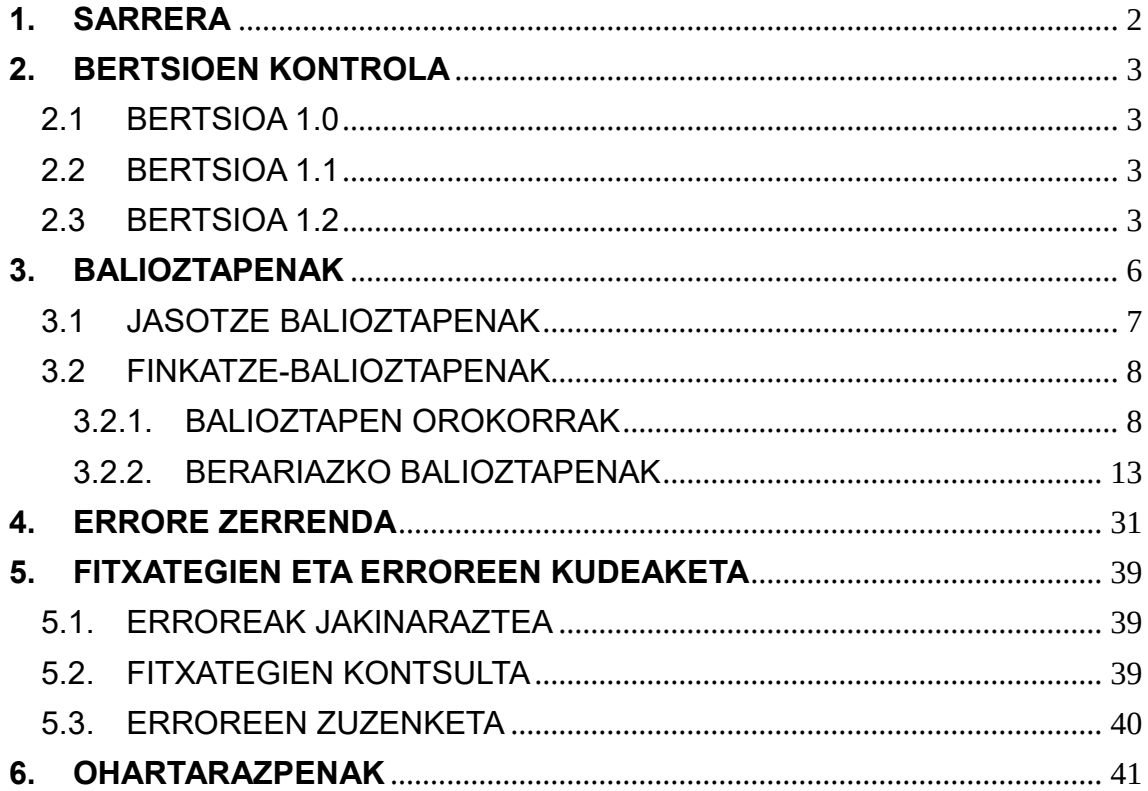

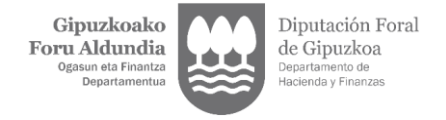

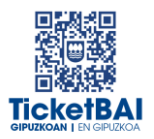

## <span id="page-2-0"></span>**1. SARRERA**

Zuzendu-Alta zerbitzuan KONPONKETA fitxategiak jasotzeko prozesuan, GFAk automatikoki balioztatze batzuk egiten ditu. Dokumentu honetan zehazten dira egiten diren balioztatzeak, horietako bakoitzari dagozkion erroreen tipifikazioa, eta errore horiei lotutako kodeak eta deskribapenak.

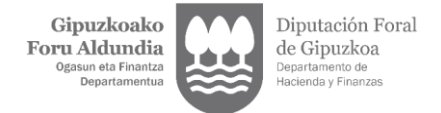

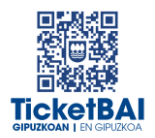

### <span id="page-3-0"></span>**2. BERTSIOEN KONTROLA**

#### 2.1 BERTSIOA 1.0

<span id="page-3-1"></span>Dokumentua sortzea

#### <span id="page-3-2"></span>2.2 BERTSIOA 1.1

- 1222 · balioztapena sortzea
- 1223 · balioztapena sortzea
- 1227 · balioztapena sortzea
- 1228 · balioztapena sortzea
- 1268 · balioztapena sortzea
- 1269 · balioztapena sortzea
- 1329 · balioztapena ezabatzea
- 5016 · errorearen azalpenaren aldaketa
- 5017 · errorearen azalpenaren aldaketa
- 5018 · errorearen azalpenaren aldaketa
- 5033 · balioztapena ezabatzea
- 5036 · errorearen azalpenaren aldaketa
- 5037 · errorearen azalpenaren aldaketa

#### <span id="page-3-3"></span>2.3 BERTSIOA 1.2

- 1100 · errorearen sorrera
- 1104 · balioztapenaren aldaketa
- **1126· errorearen sorrera**
- 1138 · balioztapenaren sorrera
- 1153 · balioztapenaren sorrera
- 1196 · balioztapenaren sorrera
- **1197 · balioztapenaren sorrera**
- 1198 · balioztapenaren aldaketa

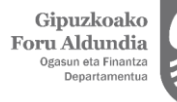

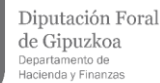

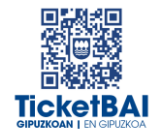

- **1219 · balioztapenaren aldaketa**
- **1231 · balioztapenaren aldaketa**
- **1233 · balioztapenaren aldaketa**
- 1252 · balioztapenaren sorrera
- **1253 · balioztapenaren sorrera**
- **1282 · balioztapenaren sorrera**
- **1303 · balioztapenaren deuseztapena**
- **1317 · balioztapenaren aldaketa**
- **1325 · balioztapenaren aldaketa**
- **1326 · balioztapenaren aldaketa**
- **1362 · balioztapenaren sorrera**
- **1363 · balioztapenaren sorrera**
- **1545 · balioztapenaren sorrera**
- 1554 · balioztapenaren sorrera
- **1555 · balioztapenaren sorrera**
- **1556 · balioztapenaren sorrera**
- 1557 · balioztapenaren sorrera
- **1558 · balioztapenaren sorrera**
- 1559 · balioztapenaren sorrera
- **1560 · balioztapenaren sorrera**
- **1563 · balioztapenaren sorrera**
- **1564 · balioztapenaren sorrera**
- **1565 · balioztapenaren sorrera**
- **1566 · balioztapenaren sorrera**
- **1567 · balioztapenaren sorrera**
- **1568 · balioztapenaren sorrera**
- 1569 · balioztapenaren sorrera
- **1570 · balioztapenaren sorrera**
- **1571 · balioztapenaren sorrera**
- **1573 · balioztapenaren sorrera**
- **1574 · balioztapenaren sorrera**
- 2013 · errorearen deskribapenaren zuzenketa
- 5016 · errorearen deskribapenaren zuzenketa

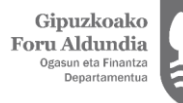

Diputación Foral de Gipuzkoa Departamento de<br>Hacienda y Finanzas

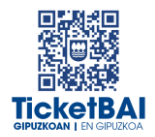

- **5018 · errorearen deskribapenaren zuzenketa**
- **5036 · balioztapenaren deuseztapena**
- **5037 · balioztapenaren deuseztapena**
- **5039 · balioztapenaren sorrera**
- **5040 · balioztapenaren sorrera**
- **5041 · balioztapenaren sorrera**
- **5042 · balioztapenaren sorrera**
- **6026 · balioztapenaren aldaketa**
- Ohartarazpen taulan 010, 012, 015 eta 4104 kodeak sartzea
- Fitxategien egoera izeneko 5.3 atala ezabatzea

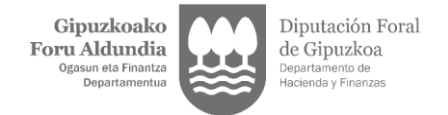

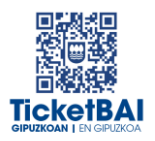

### <span id="page-6-0"></span>**3. BALIOZTAPENAK**

Balioztapenen bi tipologia definitu dira:

- JASOTZE BALIOZTAPENA:
	- Zerbitzuari eskatutako datuak balioztatzeko, eta etiketen egiturak eskema betetzen duela ordenari, nahitaezkotasunari, formatuari, luzerari eta balioak aldez aurretik ezarritako balio batzuekin bat etorri behar duen egiaztatzeko, hala badagokio.
	- Jasotze balioztapenak ez gainditzeak fitxategia BAZTERTZEA dakar beti.
	- Jasotze balioztapenak gainditzeak fitxategia jasotzea dakar, nahiz eta hurrengo ataleko kontsolidazio-balidazioei lotutako erroreak gerta daitezkeen.
- FINKATZE-BALIOZTAPENAK:
	- Nagusiki beste eremu bati lotutako balioaren araberako edukia edo nahitaezkotasuna duten eremuen balioztapenei lotuta.
	- Finkatze-balioztapenak ez gainditzeak fitxategia errore-abisuekin jasotzea dakar.
	- Finkatze-balioztapenak gainditzeak fitxategia errorerik gabe jasotzea dakar.

Balioztapen bakoitza eta horri lotutako errorea zenbakizko kode baten bidez identifikatzen dira. Era berean, kode horren lehen digituak haren jatorria ezagutzeko aukera ematen du:

- 0XX eta 5XXX · Gipuzkoako Foru Aldundiaren TicketBAI betebeharraren fitxategiak jasotzeko zerbitzuetarako sortutako balioztapenak eta erroreak
- 1XXX, 2XXX, 3XXX edo 4XXX · BIHtik (BEZaren berehalako informaziohornidura) inportatutako baliozkotzeak eta erroreak
- 6XXX · Bizkaiko Foru Aldundiaren TicketBAI betebeharraren fitxategiak jasotzeko zerbitzuen balioztapenak eta antzeko erroreak

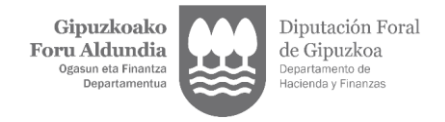

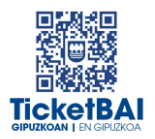

## <span id="page-7-0"></span>3.1 JASOTZE BALIOZTAPENAK

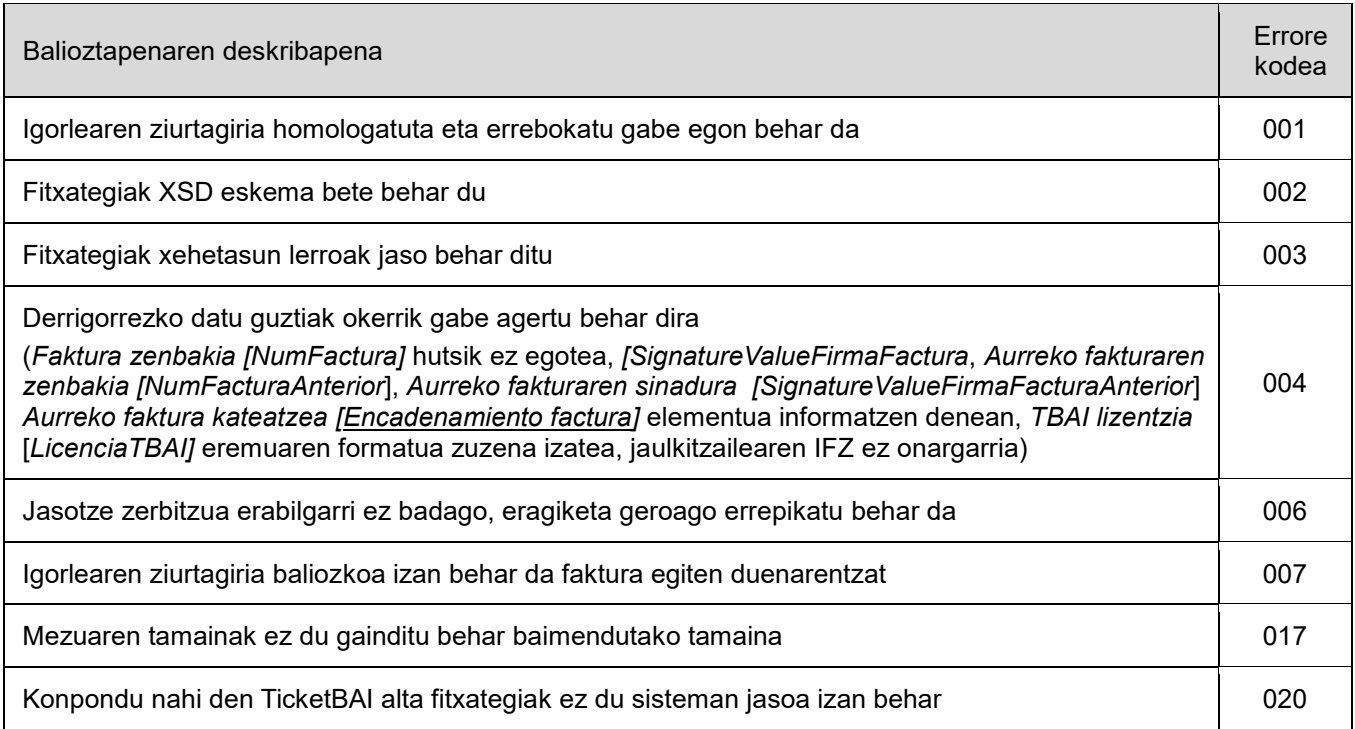

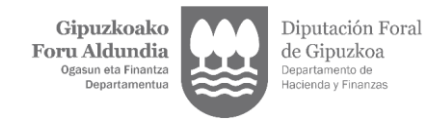

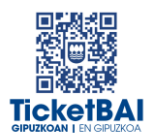

### <span id="page-8-0"></span>3.2 FINKATZE-BALIOZTAPENAK

### <span id="page-8-1"></span>3.2.1. BALIOZTAPEN OROKORRAK

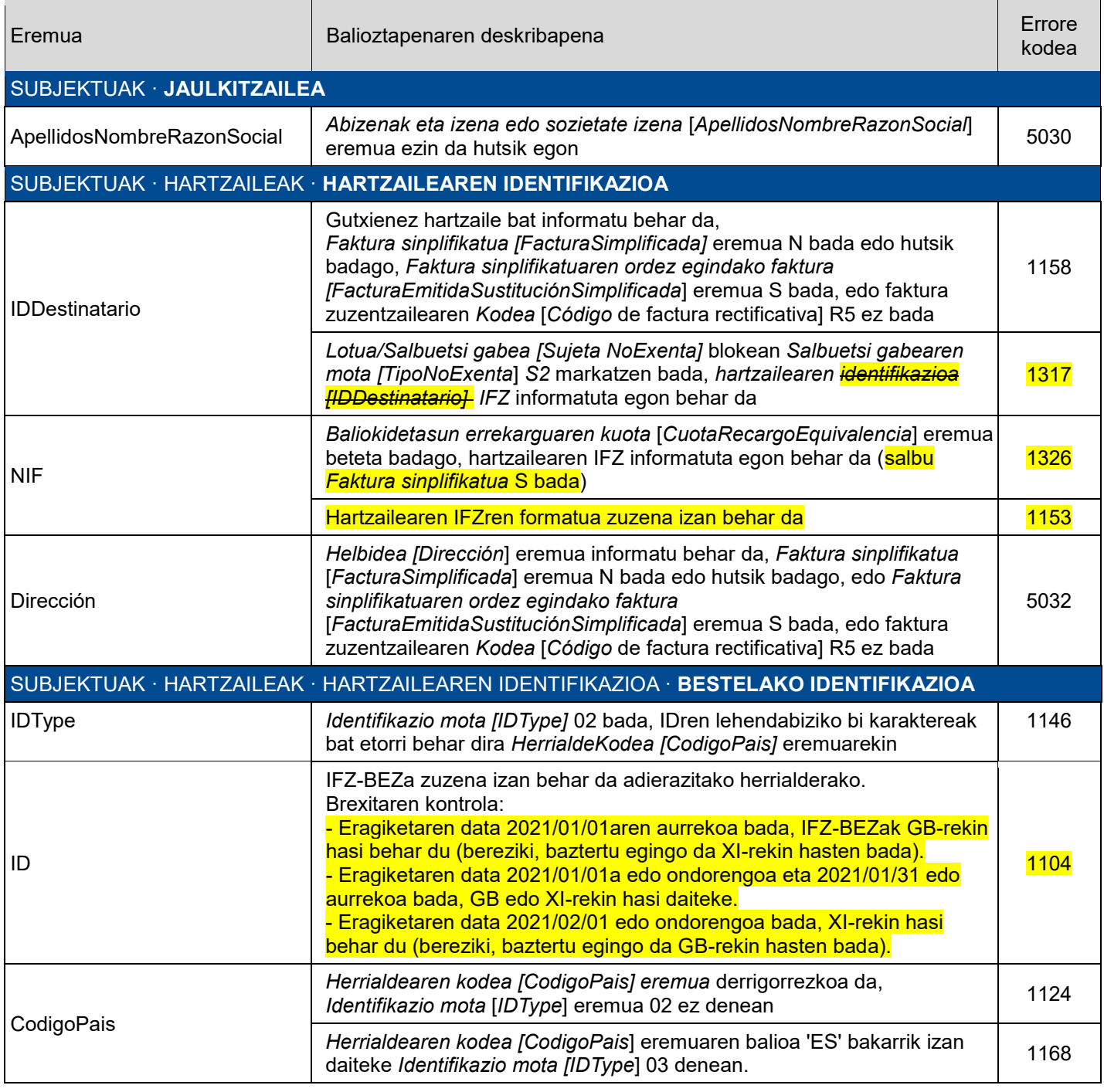

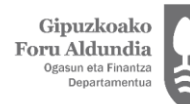

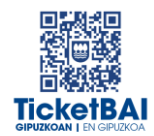

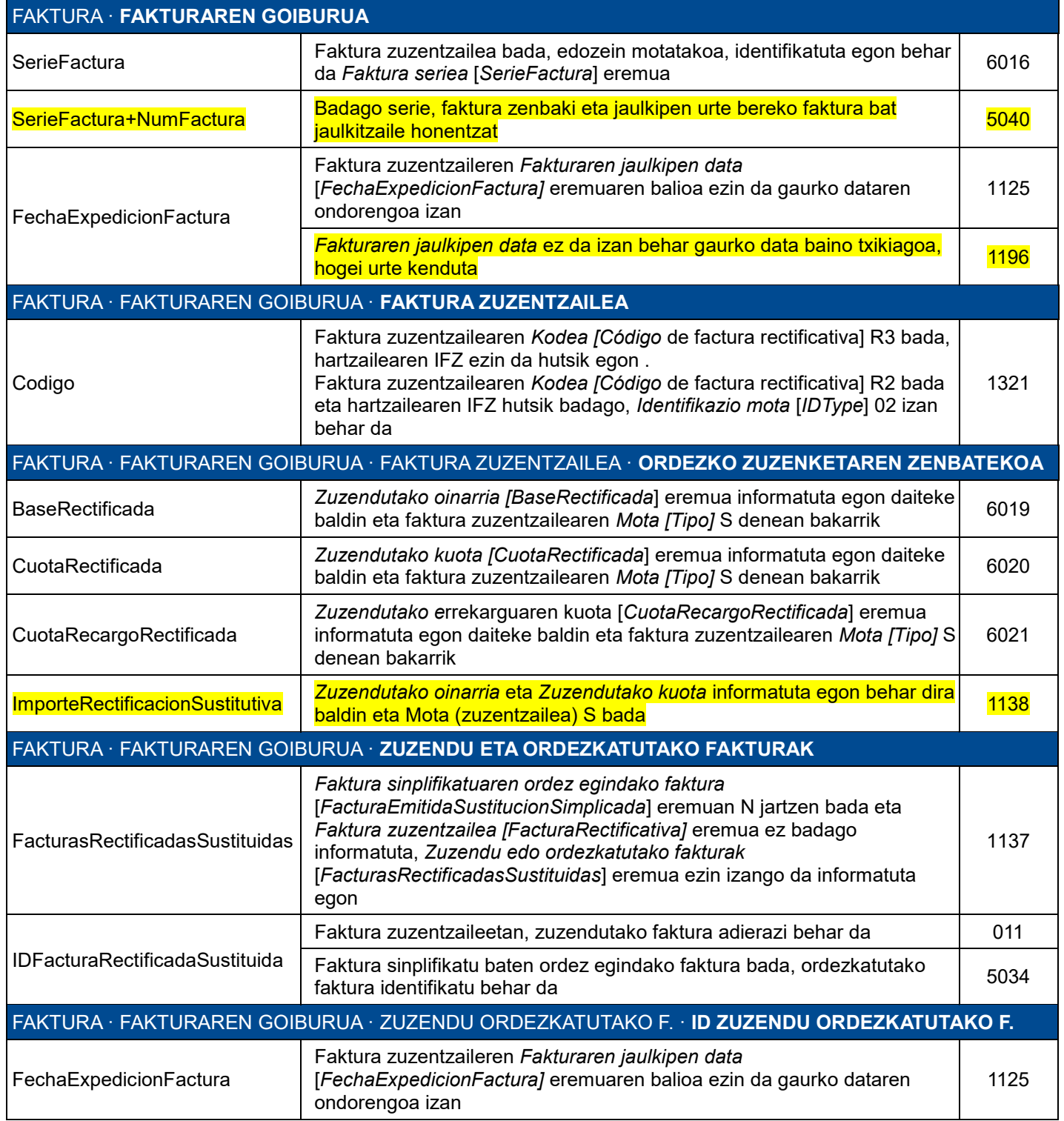

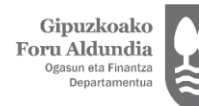

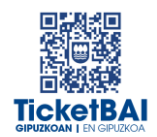

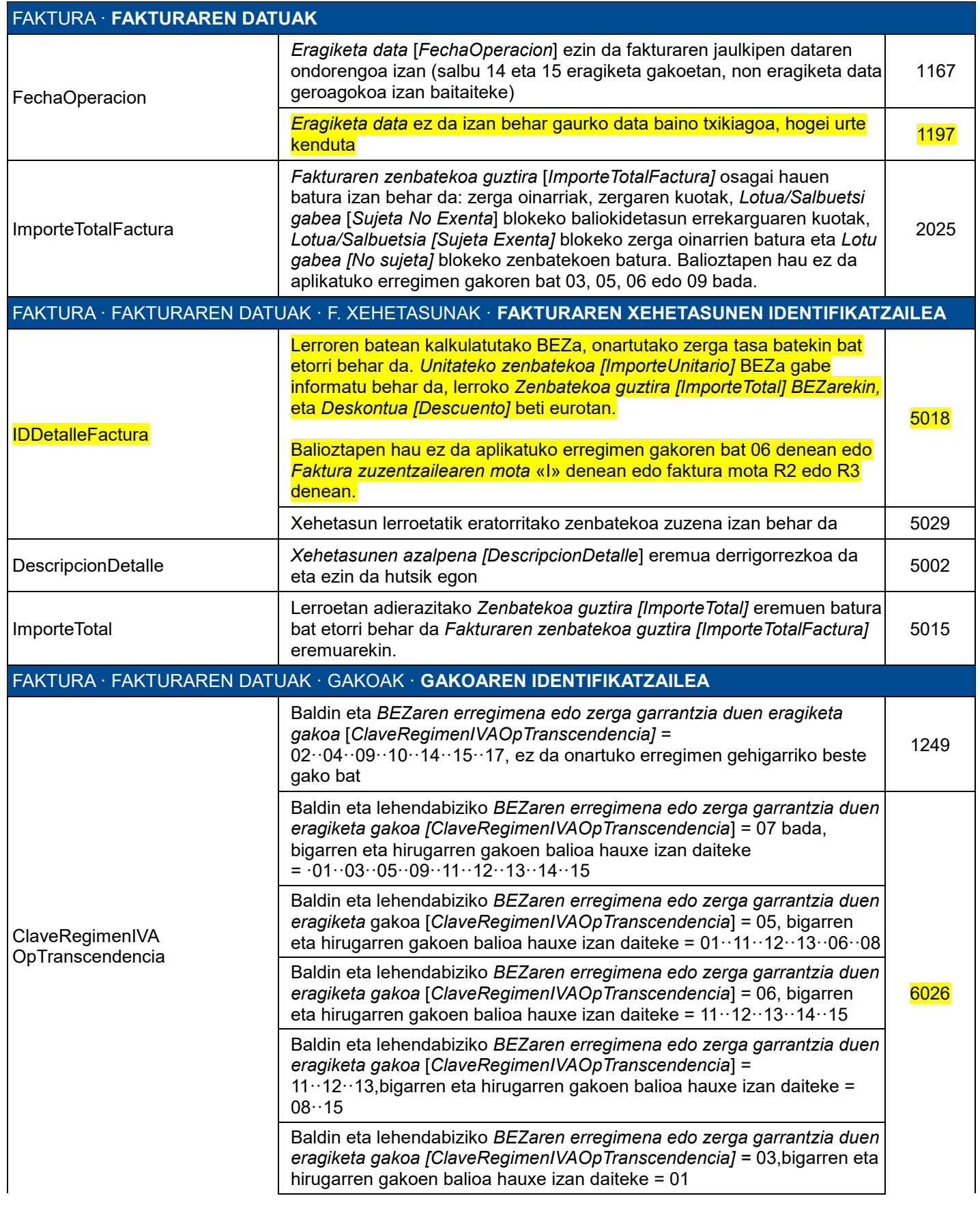

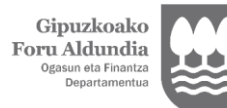

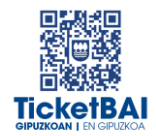

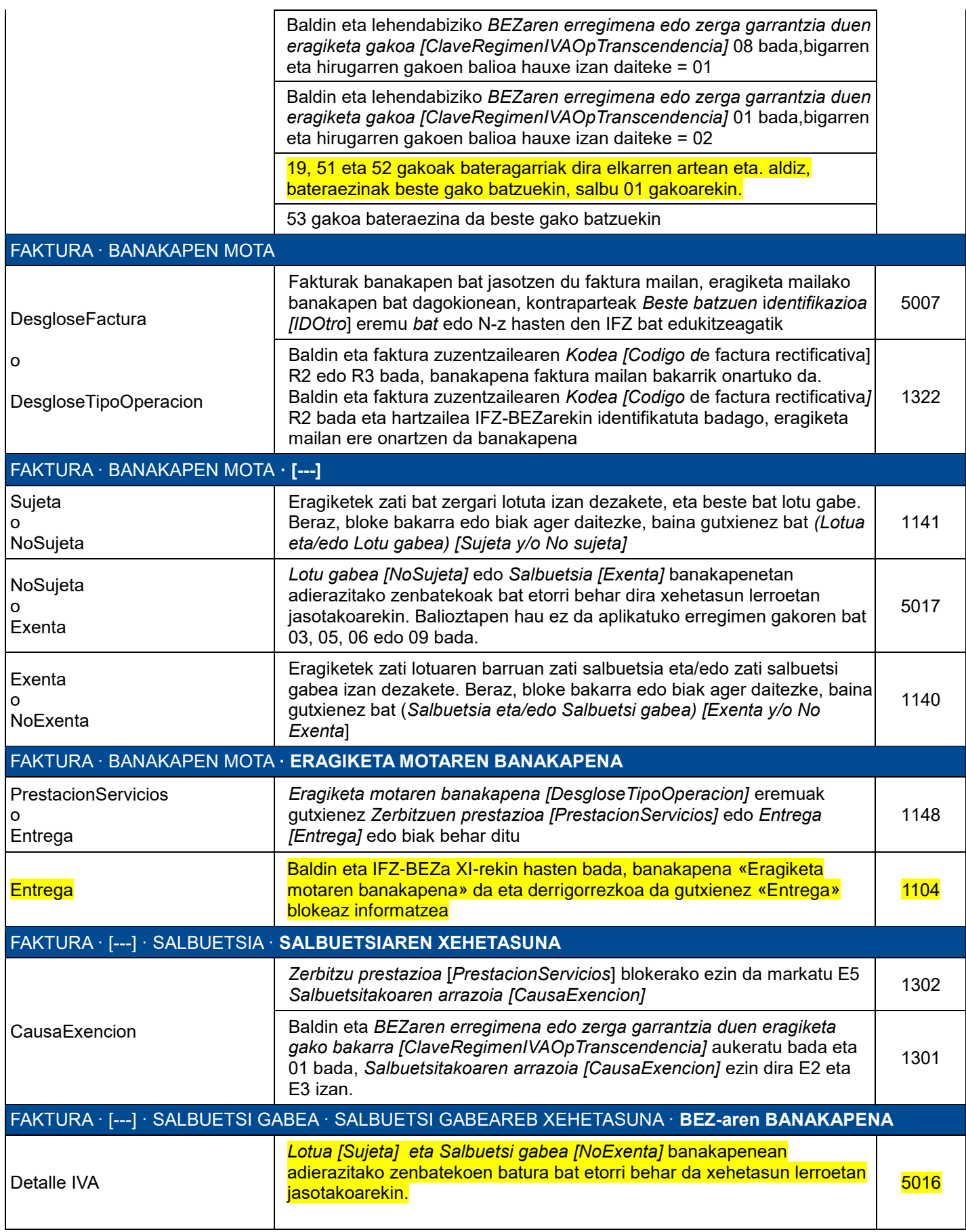

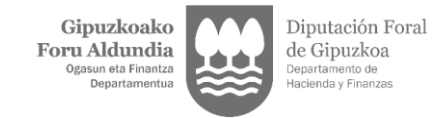

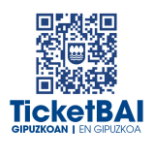

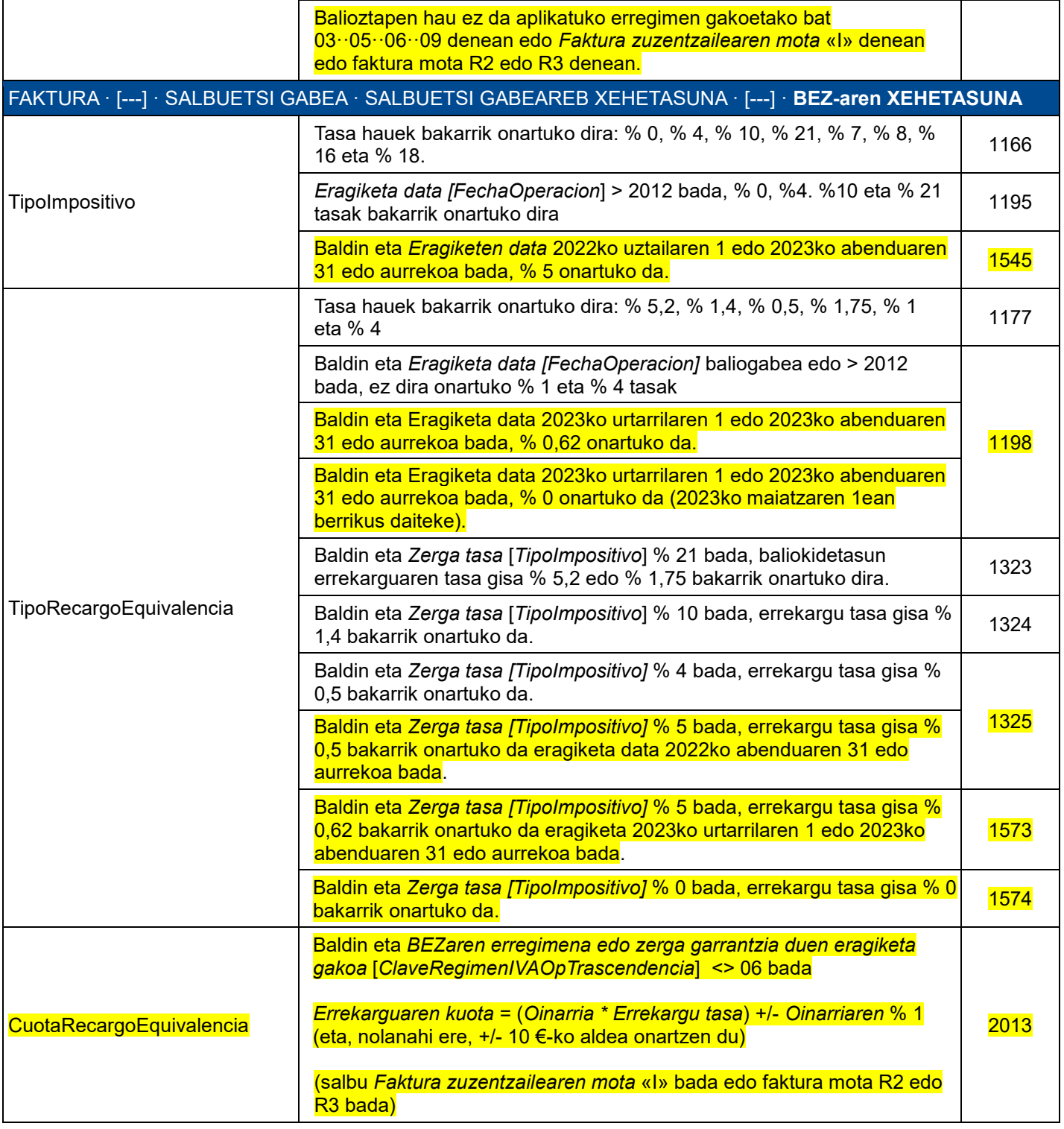

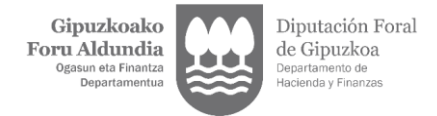

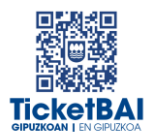

### <span id="page-13-0"></span>3.2.2. BERARIAZKO BALIOZTAPENAK

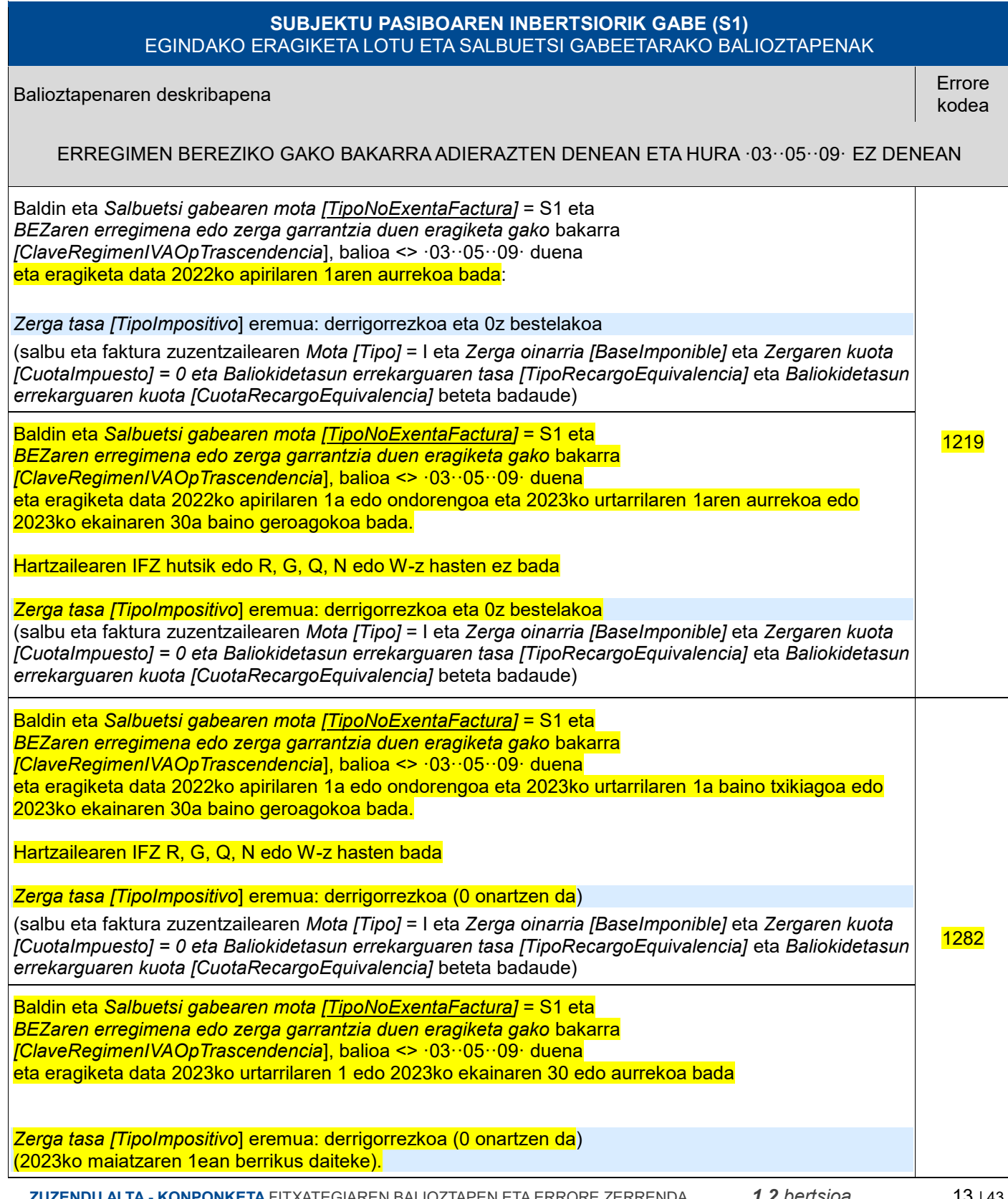

 **ZUZENDU ALTA - KONPONKETA** FITXATEGIAREN BALIOZTAPEN ETA ERRORE ZERRENDA*1.2 bertsioa* 13 | 43

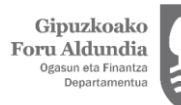

 $\Gamma$ 

Diputación Foral<br>de Gipuzkoa<br><sub>Departamento de</sub><br><sub>Hacienda y Finanzas</sub>

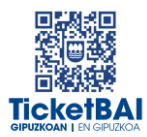

E

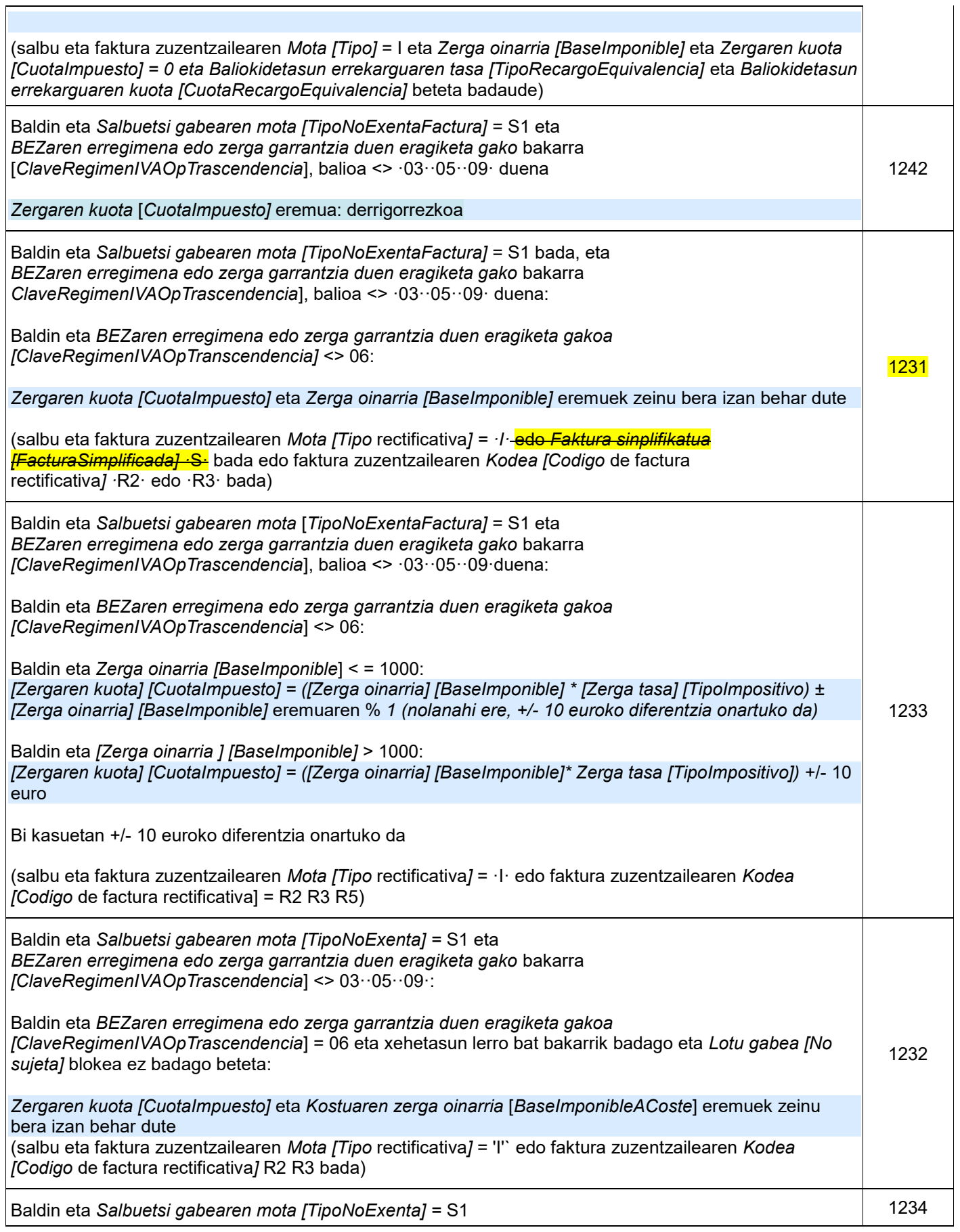

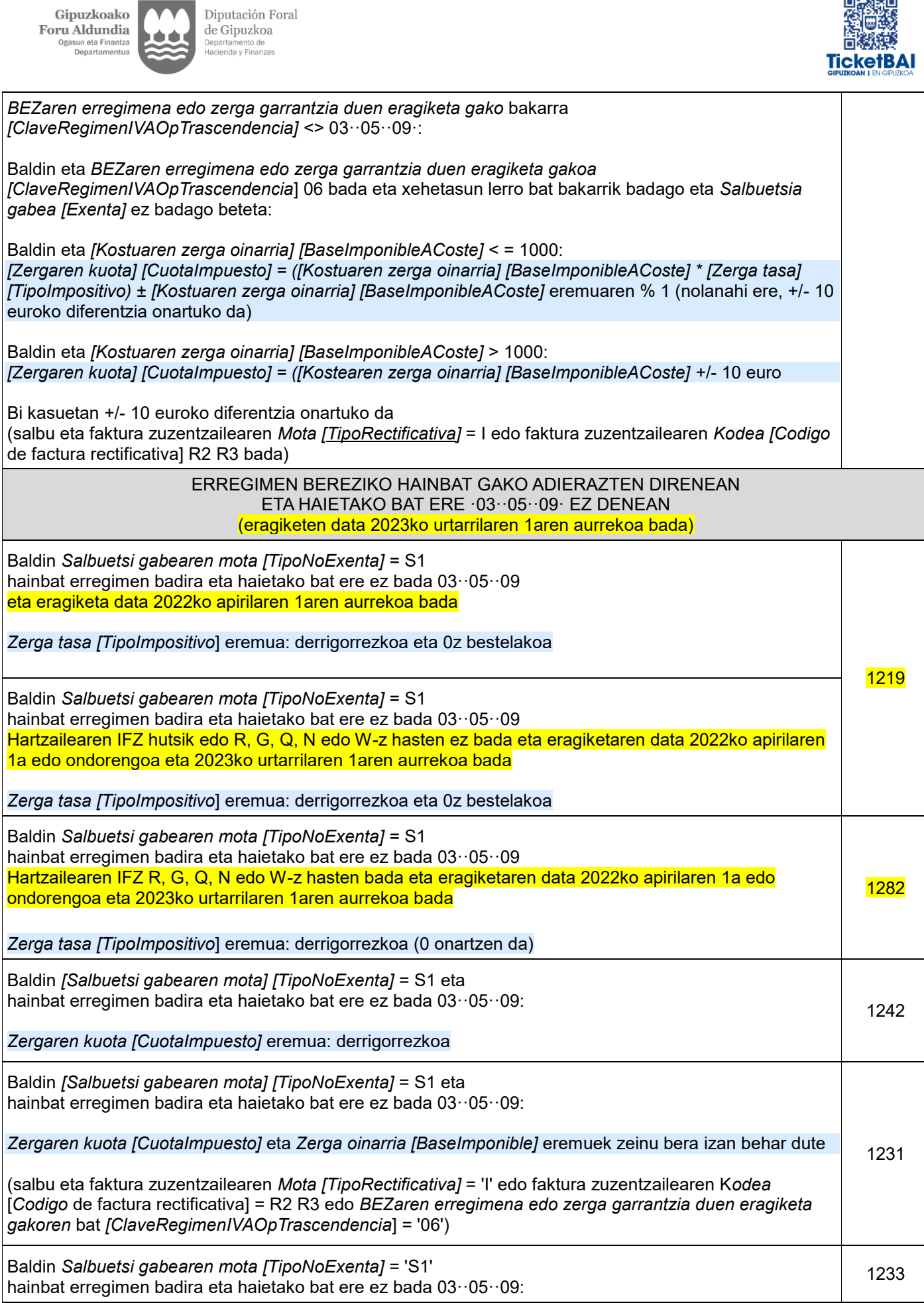

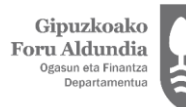

 $\overline{\phantom{a}}$ 

Diputación Foral<br>de Gipuzkoa<br><sub>Departamento de</sub><br><sub>Hacienda y Finanzas</sub>

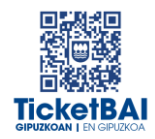

1

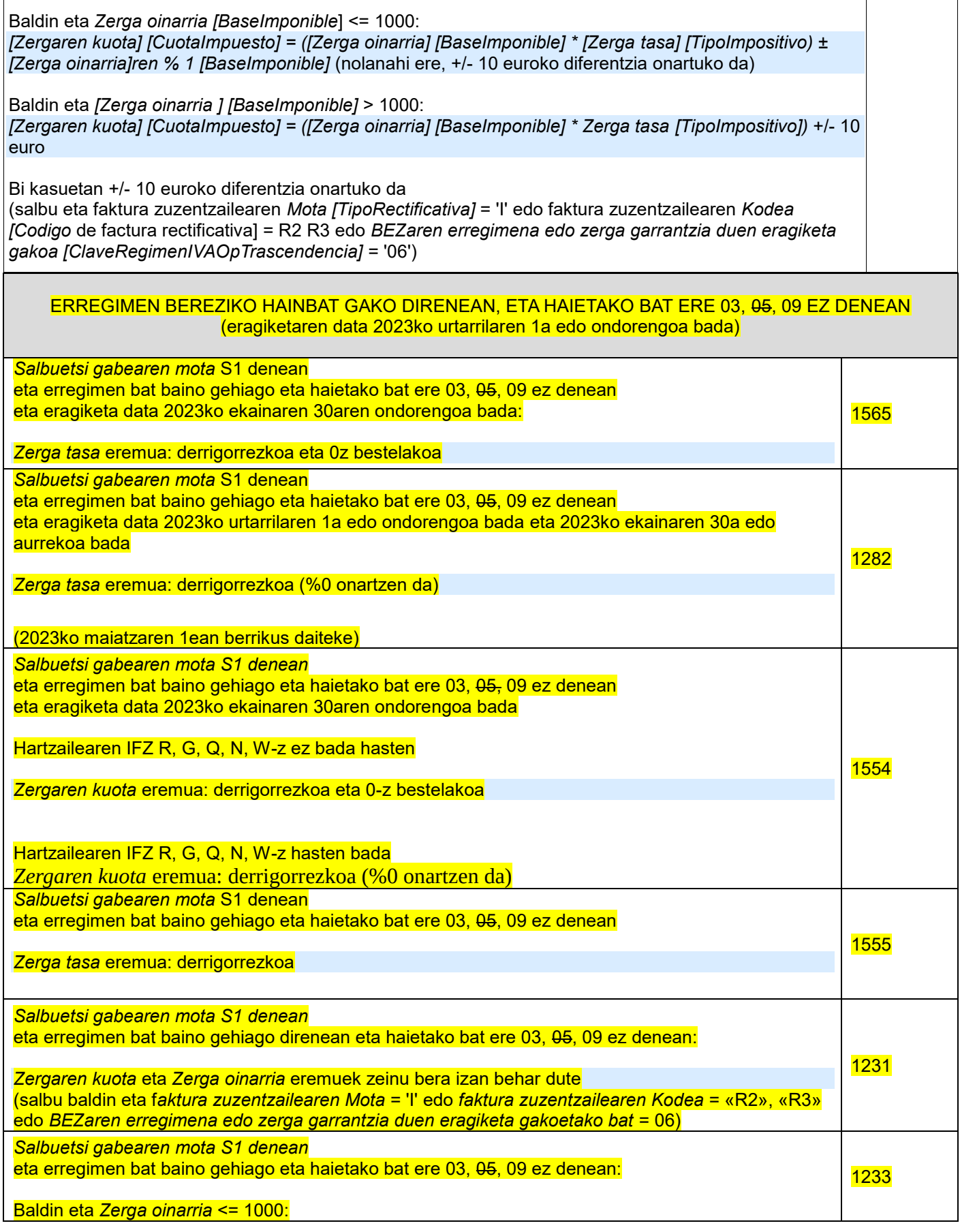

Gipuzkoako **Foru Aldundia**<br>
Ogasun eta Finantza<br>
Departamentua Diputación Foral de Gipuzkoa Departamento de<br>Hacienda y Finanzas

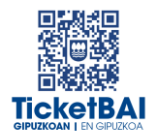

[*Zergaren kuota*] = ([*Zerga oinarria*] \* [*Zerga tasa*]) ± [Zerga oinarria]ren % 1 (nolanahi ere, +/- 10 euroko diferentzia onartuko da)

Baldin eta [*Zerga oinarria*] > 1000: [*Zergaren kuota*] = ([*Zerga oinarria*] \* *Zerga tasa* +/- 10 euro

Bi kasuetan +/- 10 euroko diferentzia onartuko da

(salbu baldin eta *faktura zuzentzailearen Mota* = I edo *faktura zuzentzailearen Kodea* = R2, R3 edo *BEZaren erregimena edo zerga garrantzia duen eragiketa gakoetako* bat = 06)

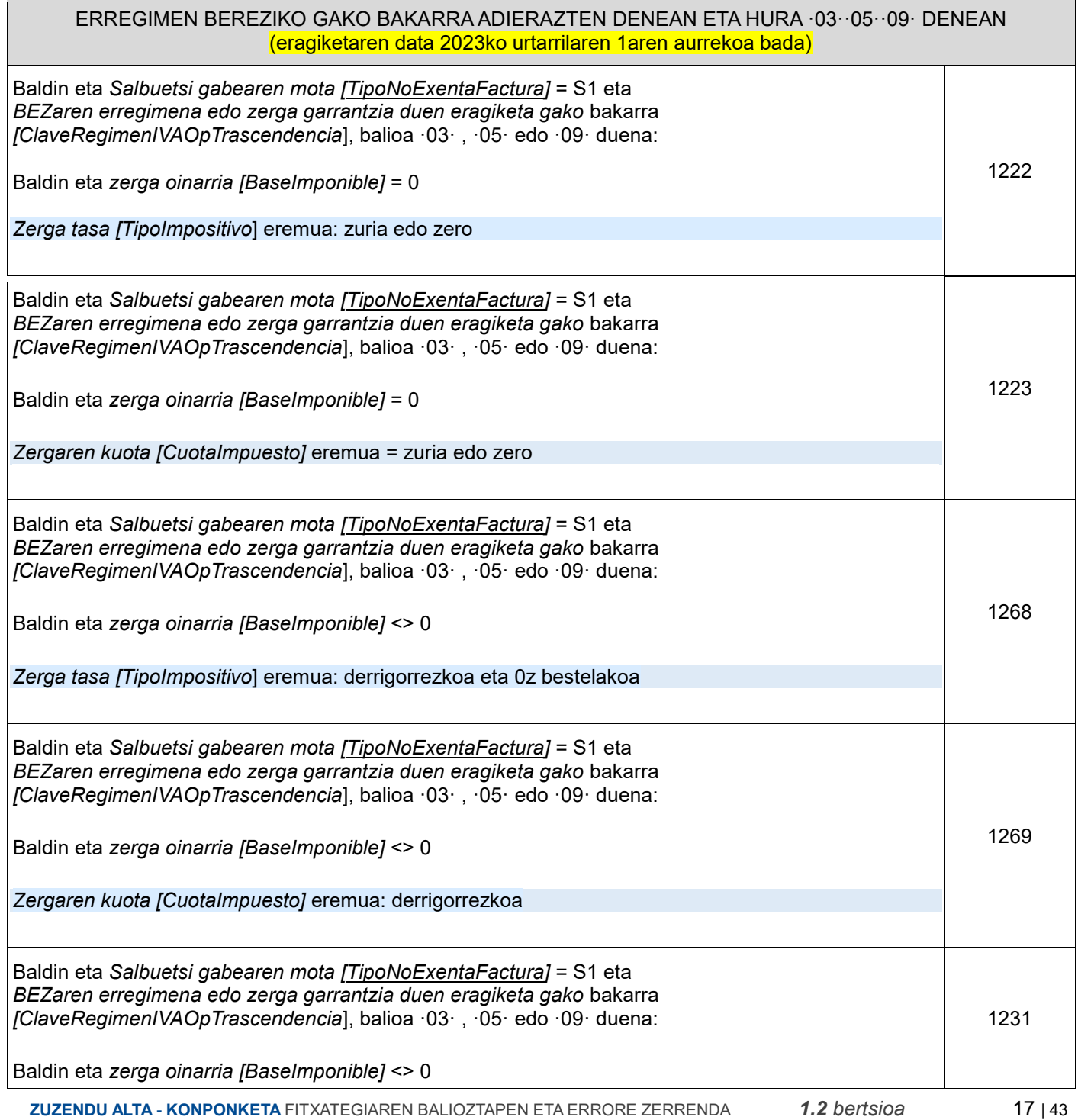

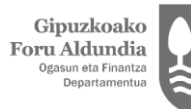

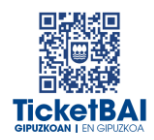

 $\overline{1}$ 

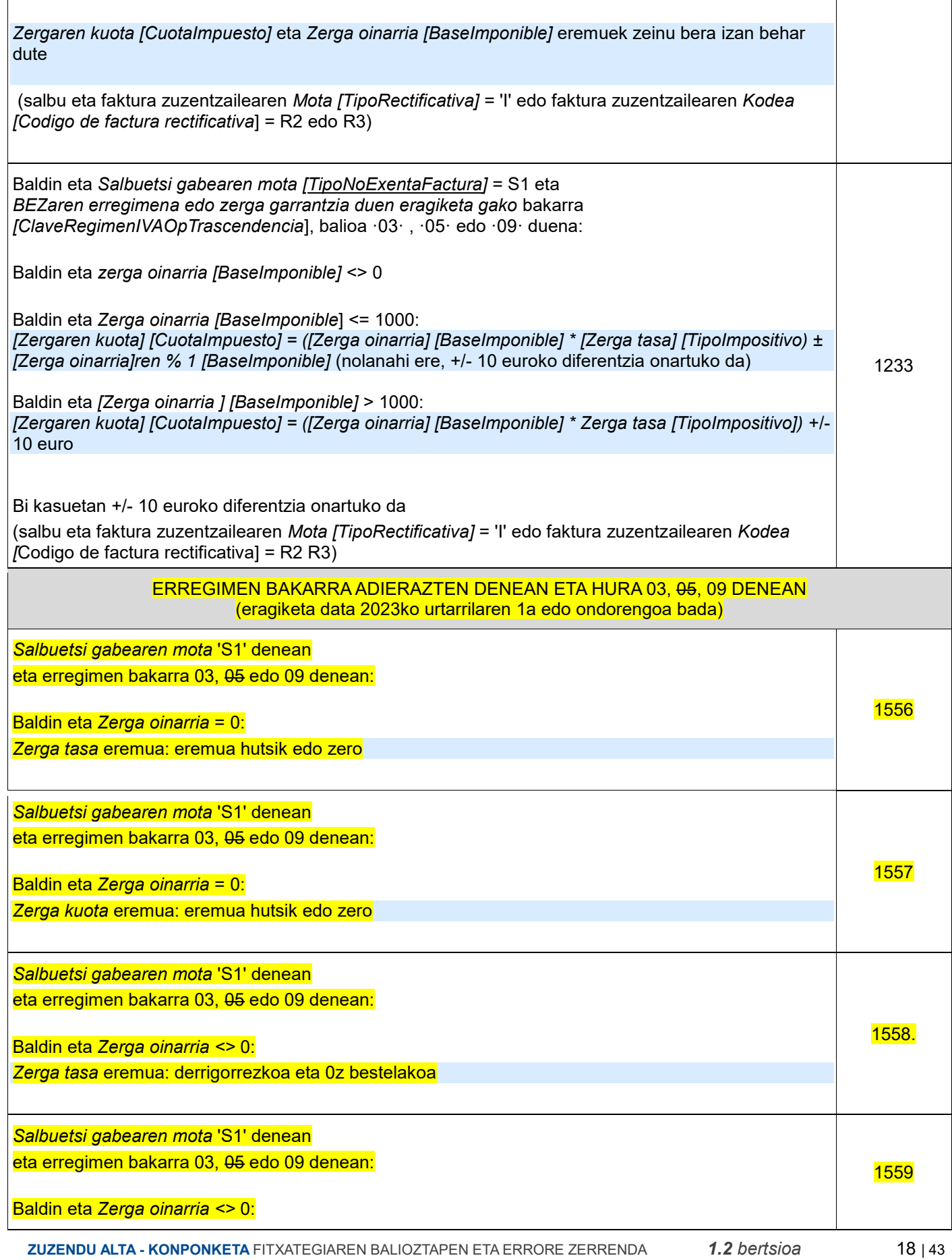

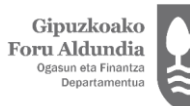

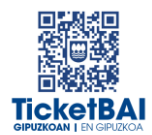

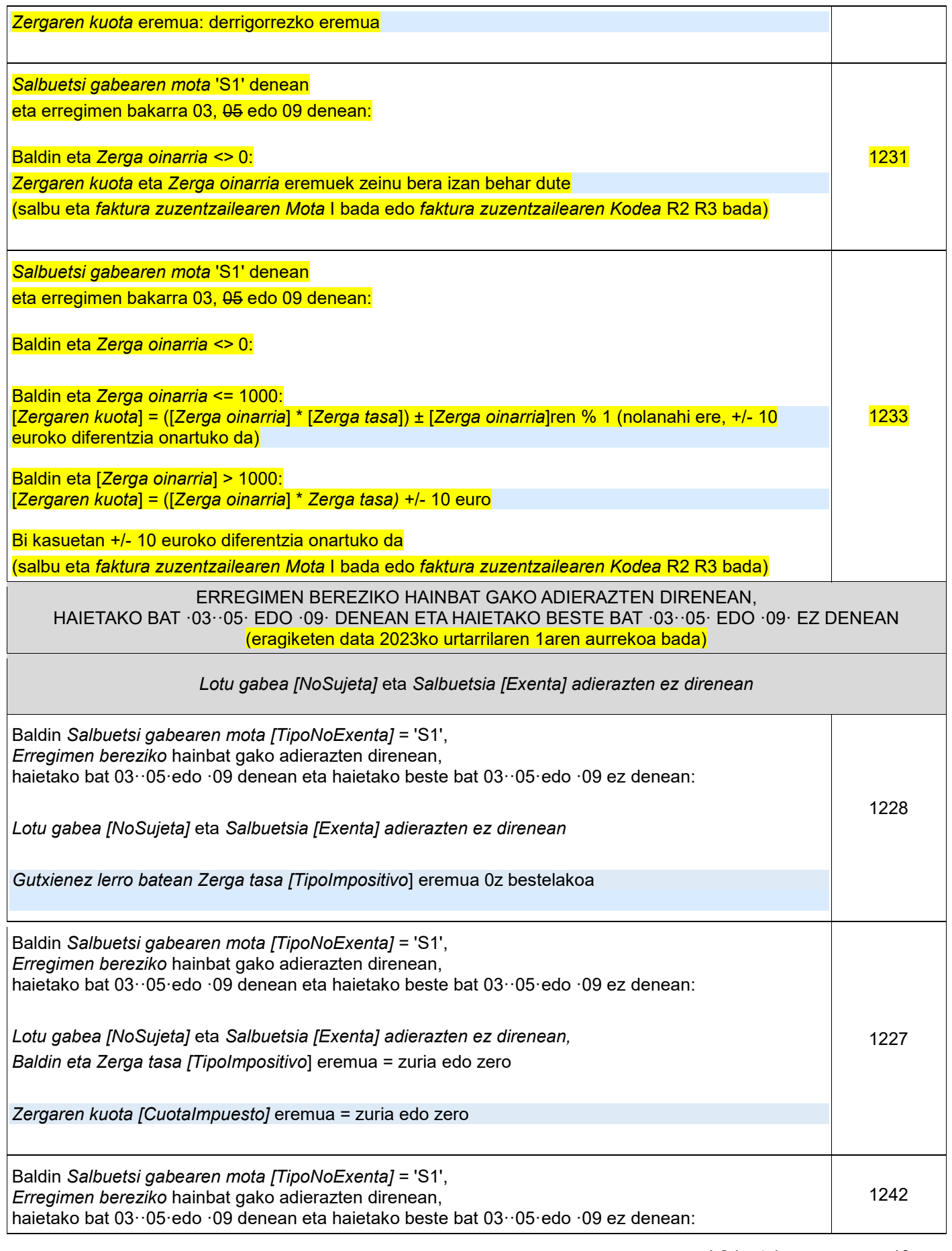

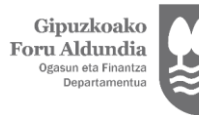

 $\sqrt{ }$ 

Diputación Foral<br>de Gipuzkoa<br><sub>Departamento de</sub><br><sub>Hacienda y Finanzas</sub>

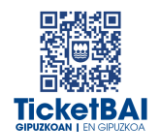

٦

Τ

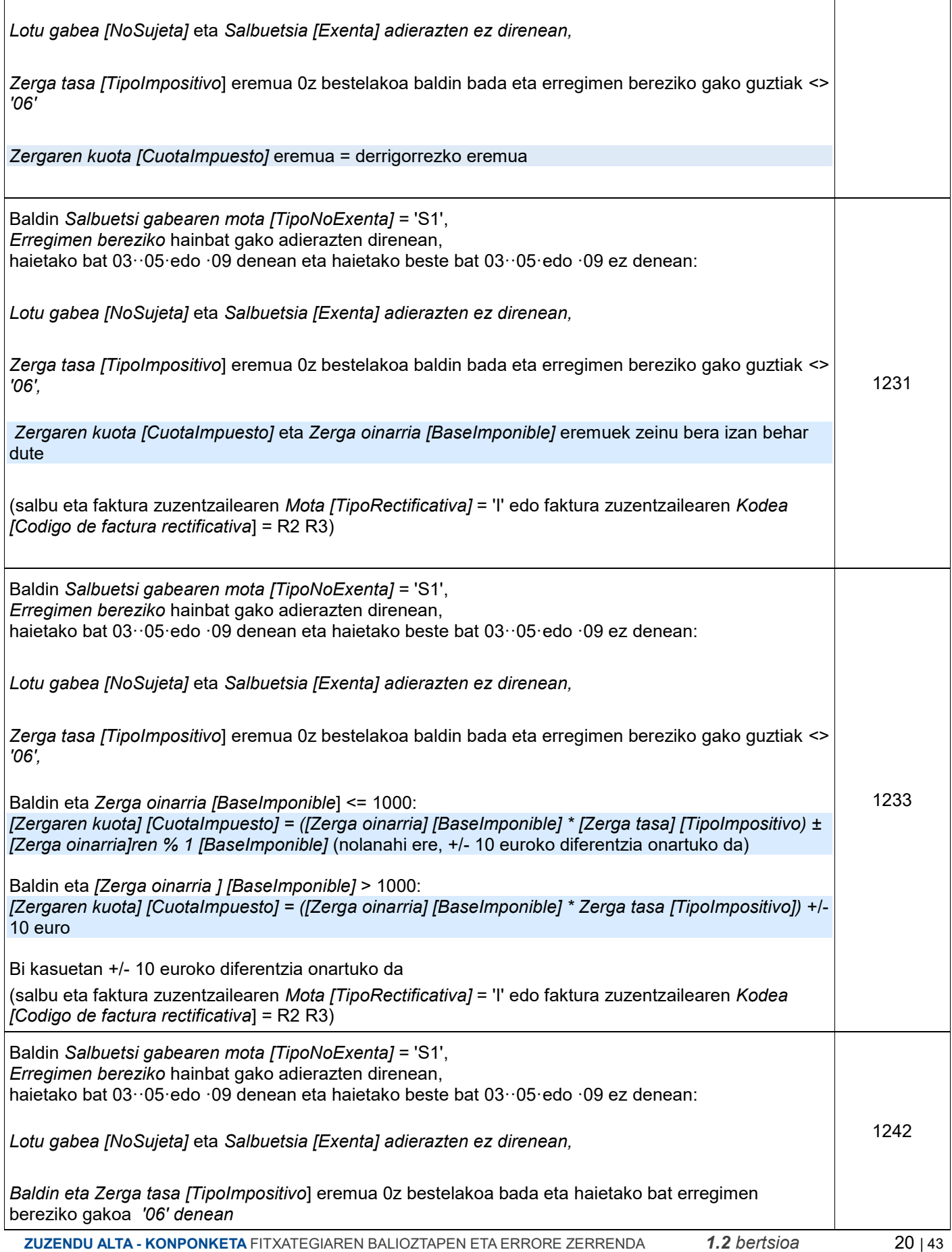

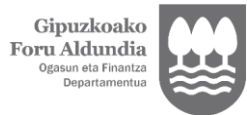

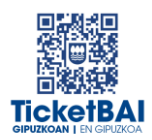

 $\overline{\mathbb{1}}$ 

 $\overline{\phantom{a}}$ 

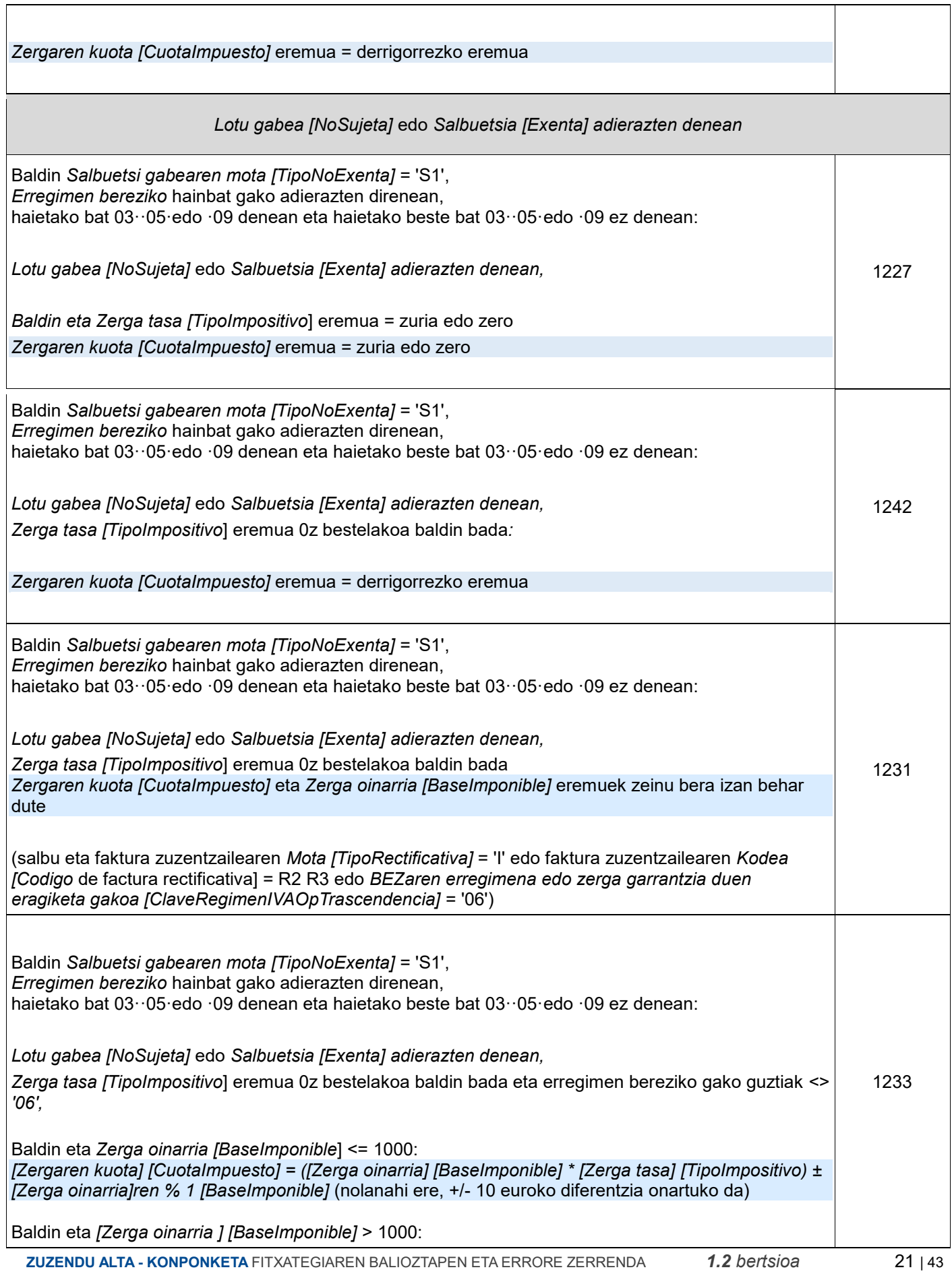

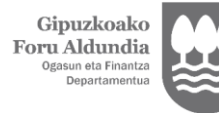

Diputación Foral de Gipuzkoa Departamento de<br>Hacienda y Finanz

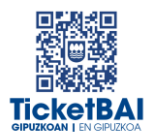

*[Zergaren kuota] [CuotaImpuesto] = ([Zerga oinarria] [BaseImponible] \* Zerga tasa [TipoImpositivo])* +/- 10 euro

Bi kasuetan +/- 10 euroko diferentzia onartuko da

(salbu eta faktura zuzentzailearen *Mota [TipoRectificativa]* = 'I' edo faktura zuzentzailearen *Kodea [Codigo de factura rectificativa*] = R2 R3 edo erregimen bereziko gako*=* ·*06*·)

### ERREGIMEN BEREZIKO GAKO BAT BAINO GEHIAGO DIRENEAN ETA HAIETAKOREN BAT 03, 05, 09 DENEAN ETA HAIETAKOREN BAT 03, 05, 09 EZ DENEAN. (eragiketa data 2023ko urtarrilaren 1a edo ondorengoa bada) (baldin eta Salbuetsia eta Lotu gabea ez badaude beteta: *Salbuetsi gabearen mota* S1 denean, *BEZaren erregimena edo zerga garrantzia duen eragiketa gako* bat baino gehiago daudenean, eta haietakoren bat 03·05·09 denean eta haietakoren baten bat 03·05·09 ez denean Baldin eta *Salbuetsita eta Lotu gabea* ez badaude beteta, *Zerga tasa* zuria edo zero bada: *Zerga kuota* eremua: eremua zuria edo zero 1560 *Salbuetsi gabearen mota* S1 denean, *BEZaren erregimena edo zerga garrantzia duen eragiketa gako* bat baino gehiago daudenean, eta haietakoren bat 03·05·09 denean eta haietakoren baten bat 03·05·09 ez denean Baldin eta *Salbuetsia eta Lotu gabea* ez badaude beteta, Baldin eta *Zerga tasa* beteta badago eta 0z bestekoa bada eta *BEZaren erregimena edo zerga garrantzia duen eragiketa gako* guztiak < > '06' badira *Zerga kuota* eremua:Derrigorrez betetzeko eremua 1566 *Salbuetsi gabearen mota* S1 denean, *BEZaren erregimena edo zerga garrantzia duen eragiketa gako* bat baino gehiago daudenean, eta haietakoren bat 03·05·09 denean eta haietakoren baten bat 03·05·09 ez denean Baldin eta *Salbuetsia eta Lotu gabea* ez badaude beteta, Baldin eta *Zerga tasa* beteta badago eta 0z bestekoa bada eta *BEZaren erregimena edo zerga garrantzia duen eragiketa gako* guztiak <> '06' badira *Zergaren kuota* eta *Zerga oinarria* eremuek zeinu bera izan behar dute (salbu eta *faktura zuzentzailearen Mota* = I bada edo *faktura zuzentzailearen Kodea* R2 R3 bada) 1231 *Salbuetsi gabearen mota* S1 denean, *BEZaren erregimena edo zerga garrantzia duen eragiketa gako* bat baino gehiago daudenean, eta haietakoren bat 03·05·09 denean eta haietakoren baten bat 03·05·09 ez denean Baldin eta *Salbuetsia eta Lotu gabea* ez badaude beteta, Baldin eta *Zerga tasa* beteta badago eta 0z bestekoa bada eta *BEZaren erregimena edo zerga garrantzia duen eragiketa gako* guztiak <> '06' badira 1233

 **ZUZENDU ALTA - KONPONKETA** FITXATEGIAREN BALIOZTAPEN ETA ERRORE ZERRENDA*1.2 bertsioa* 22 | 43

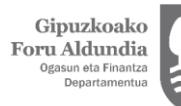

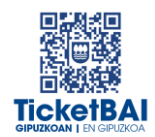

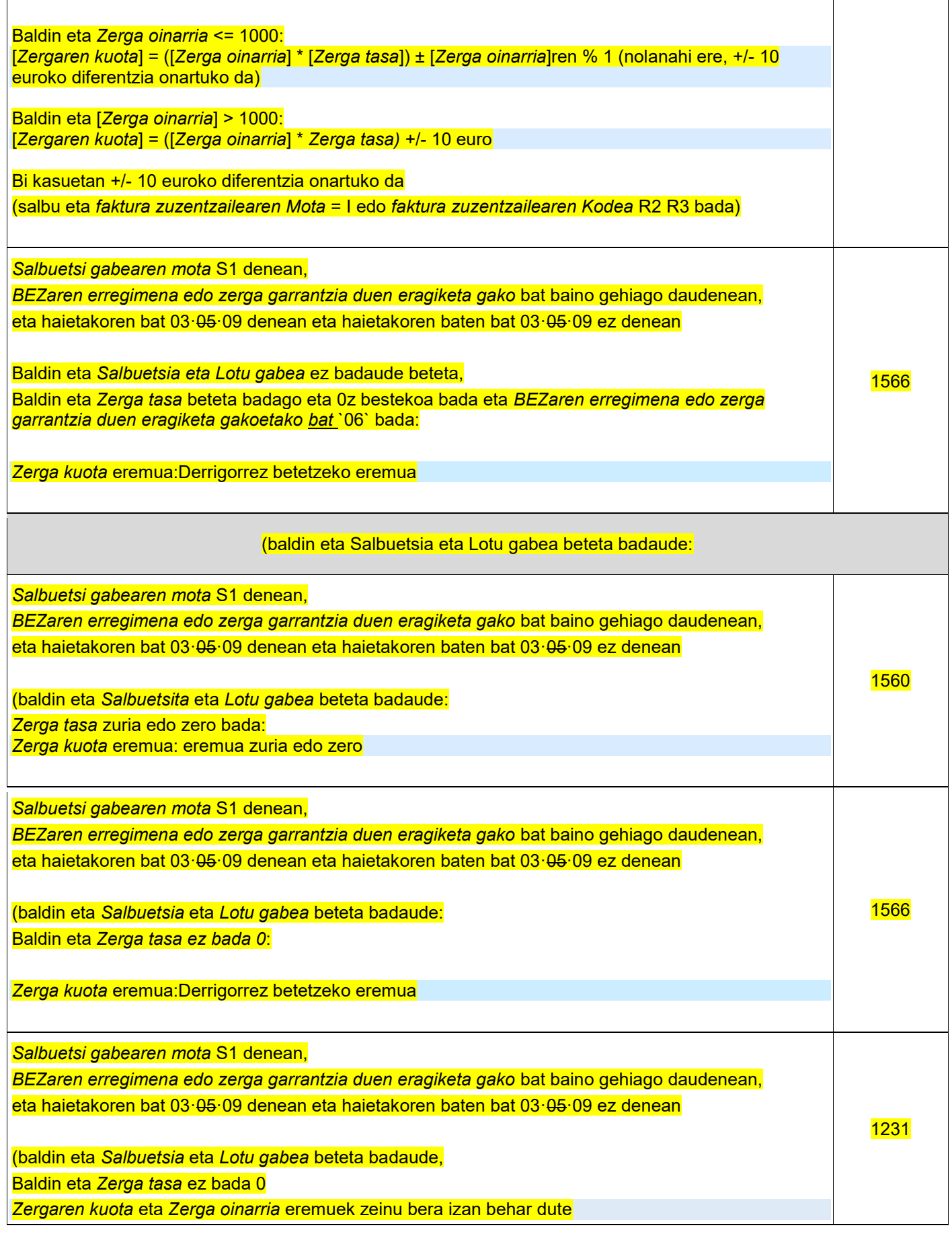

 **ZUZENDU ALTA - KONPONKETA** FITXATEGIAREN BALIOZTAPEN ETA ERRORE ZERRENDA*1.2 bertsioa* 23 | 43

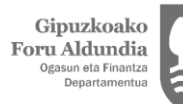

 $\overline{\phantom{a}}$ 

Diputación Foral<br>de Gipuzkoa<br><sub>Departamento de</sub><br><sub>Hacienda y Finanzas</sub>

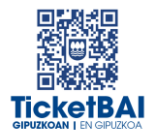

 $\overline{\phantom{a}}$ 

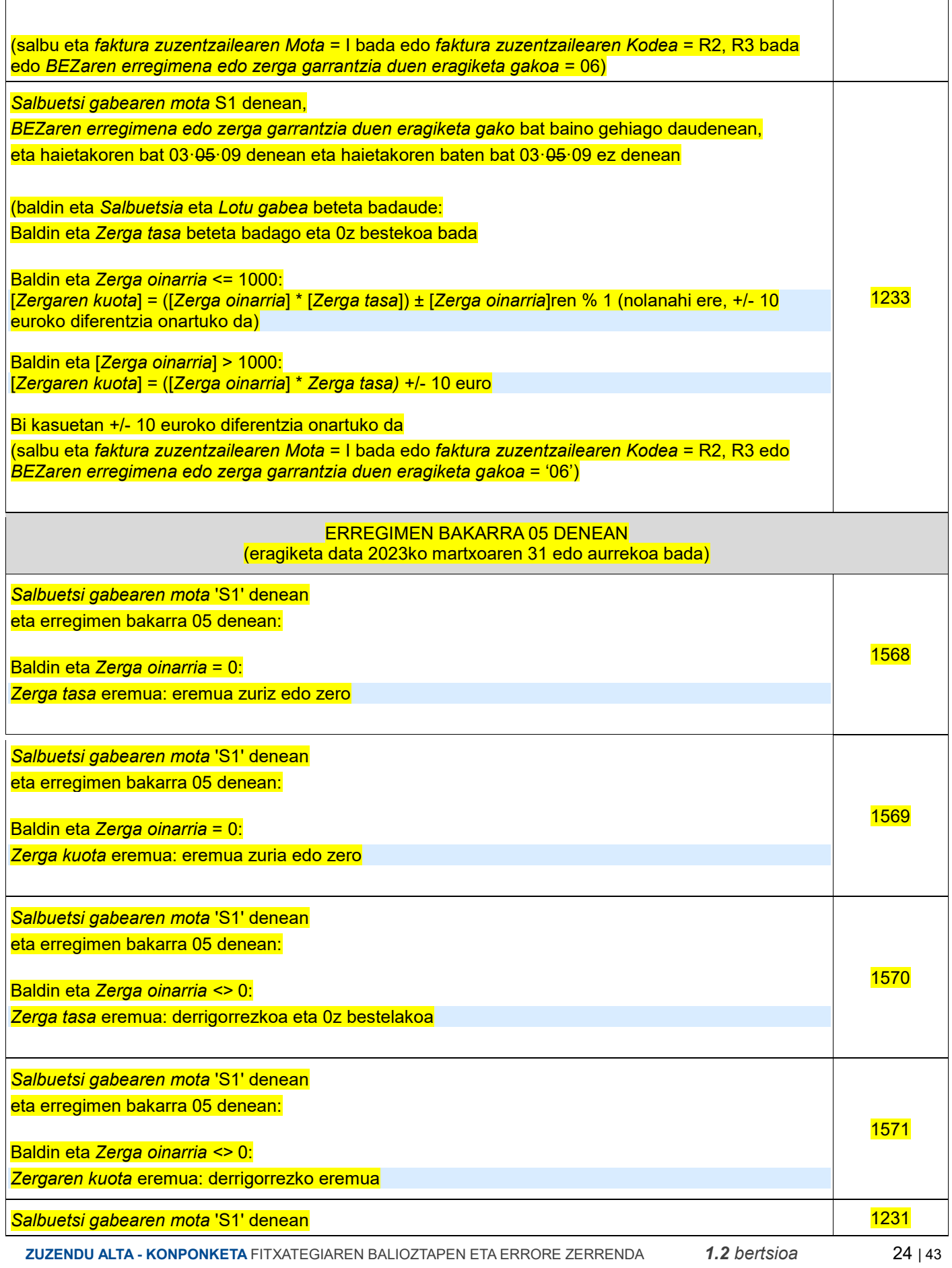

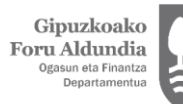

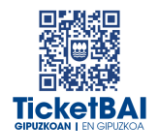

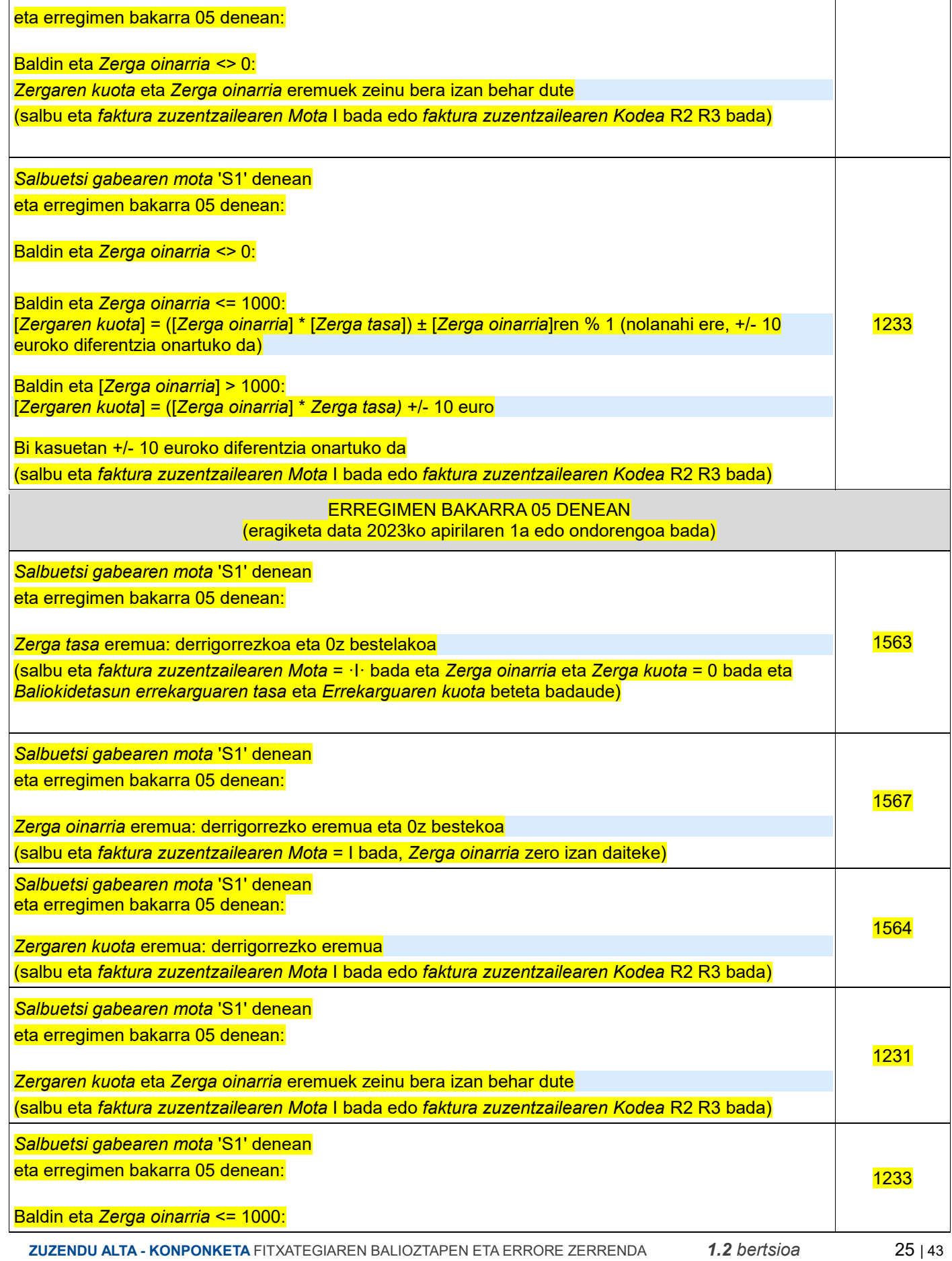

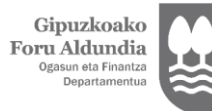

Diputación Foral de Gipuzkoa Departamento de<br>Hacienda y Finanzas

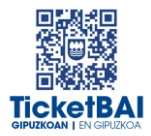

[*Zergaren kuota*] = ([*Zerga oinarria*] \* [*Zerga tasa*]) ± [*Zerga oinarria*]ren % 1 (nolanahi ere, +/- 10 euroko diferentzia onartuko da) Baldin eta [*Zerga oinarria*] > 1000: [*Zergaren kuota*] = ([*Zerga oinarria*] \* *Zerga tasa)* +/- 10 euro Bi kasuetan +/- 10 euroko diferentzia onartuko da (salbu eta *faktura zuzentzailearen Mota* I bada edo *faktura zuzentzailearen Kodea* R2 R3 bada)

 **ZUZENDU ALTA - KONPONKETA** FITXATEGIAREN BALIOZTAPEN ETA ERRORE ZERRENDA*1.2 bertsioa* 26 | 43

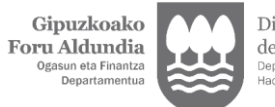

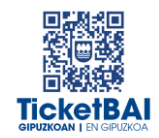

#### **SUBJEKTU PASIBOAREN INBERTSIOA** DUTEN ERAGIKETA LOTU ETA SALBUETSI GABEETARAKO BALIOZTAPENAK (S2)

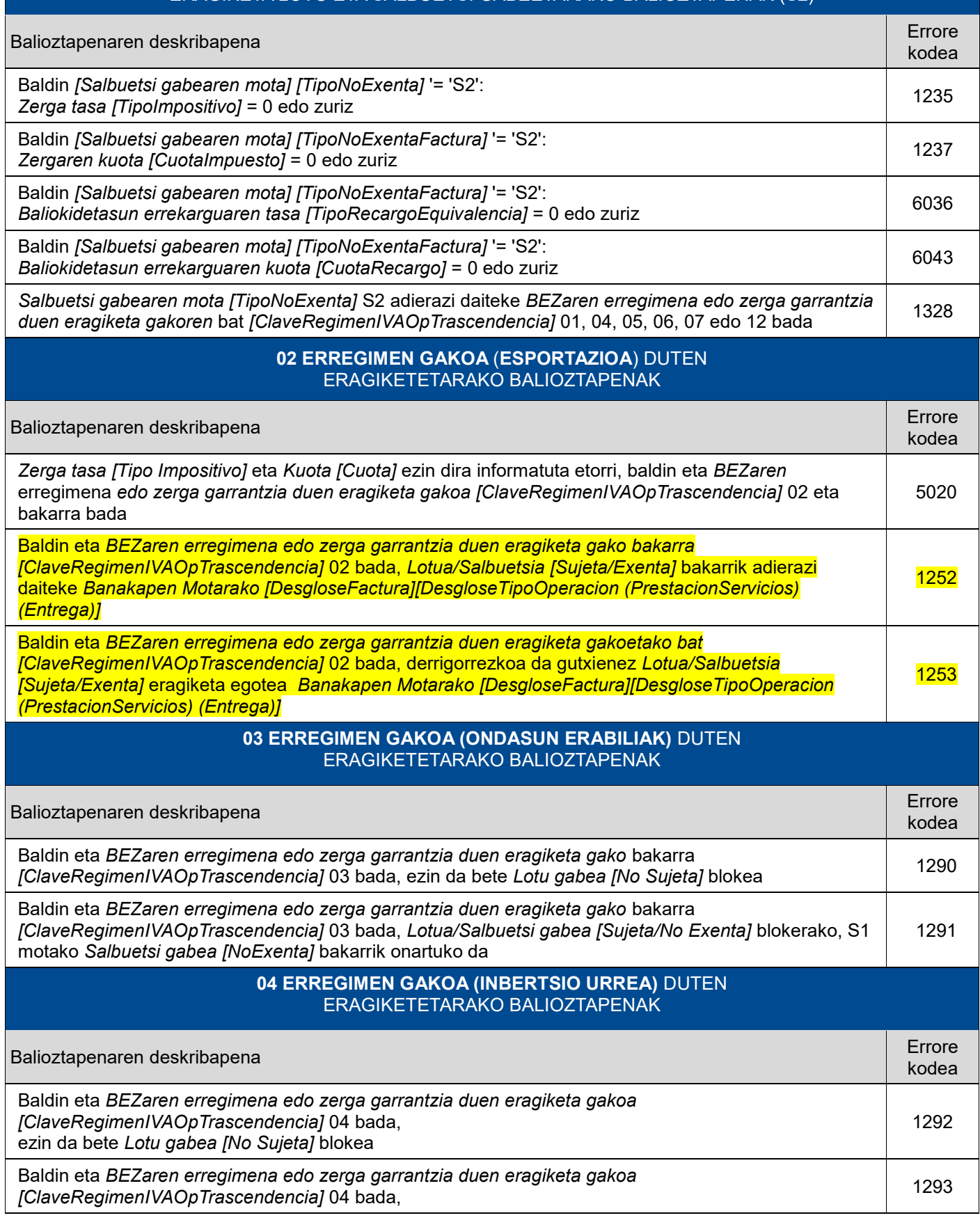

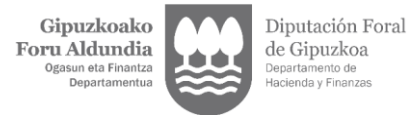

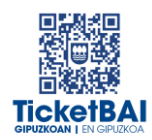

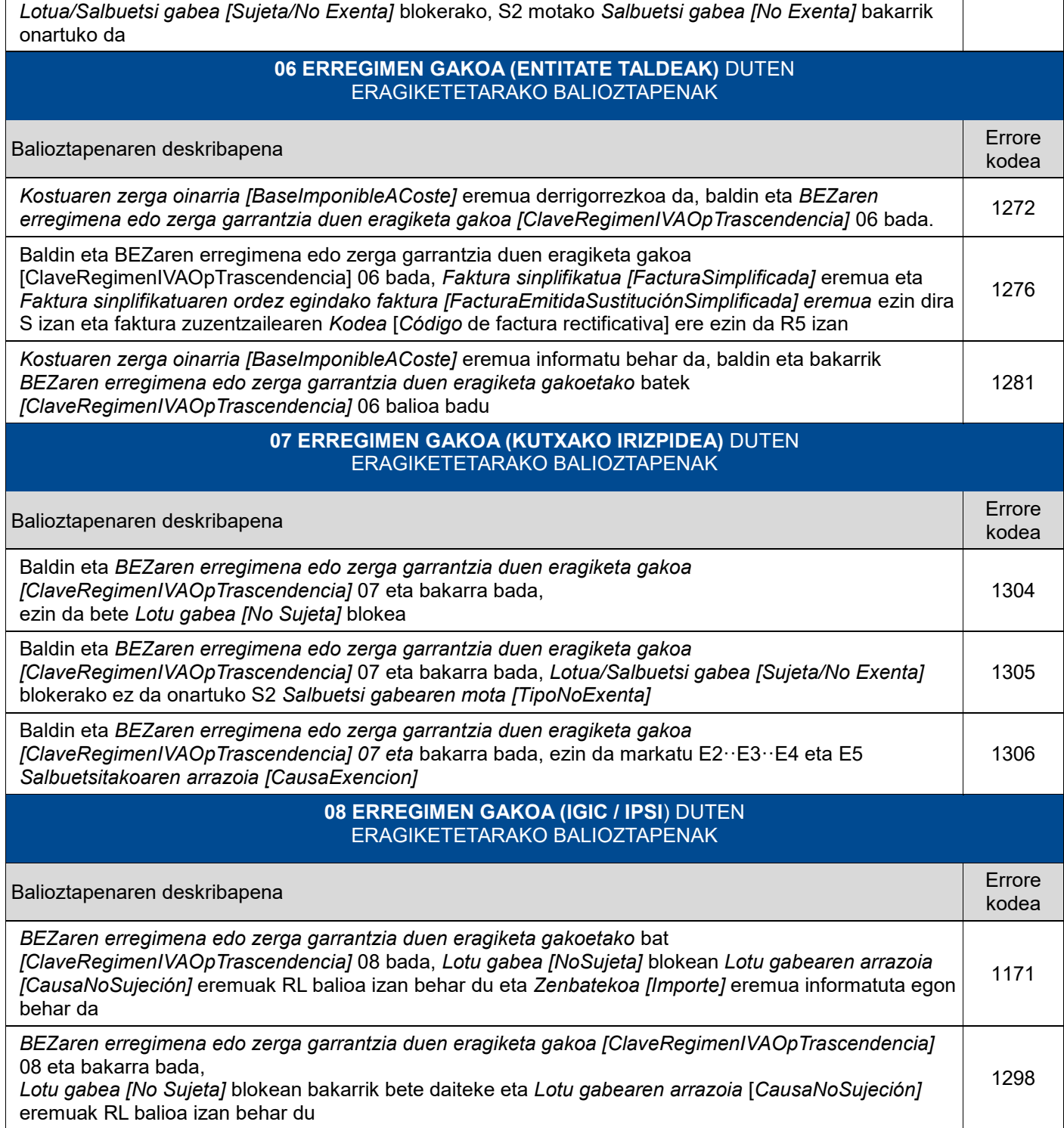

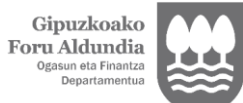

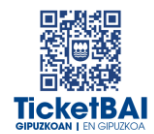

#### **10 ERREGIMEN GAKOA (HIRUGARRENEN KONTURAKO KOBRANTZAK)**  ERAGIKETETARAKO BALIOZTAPENAK

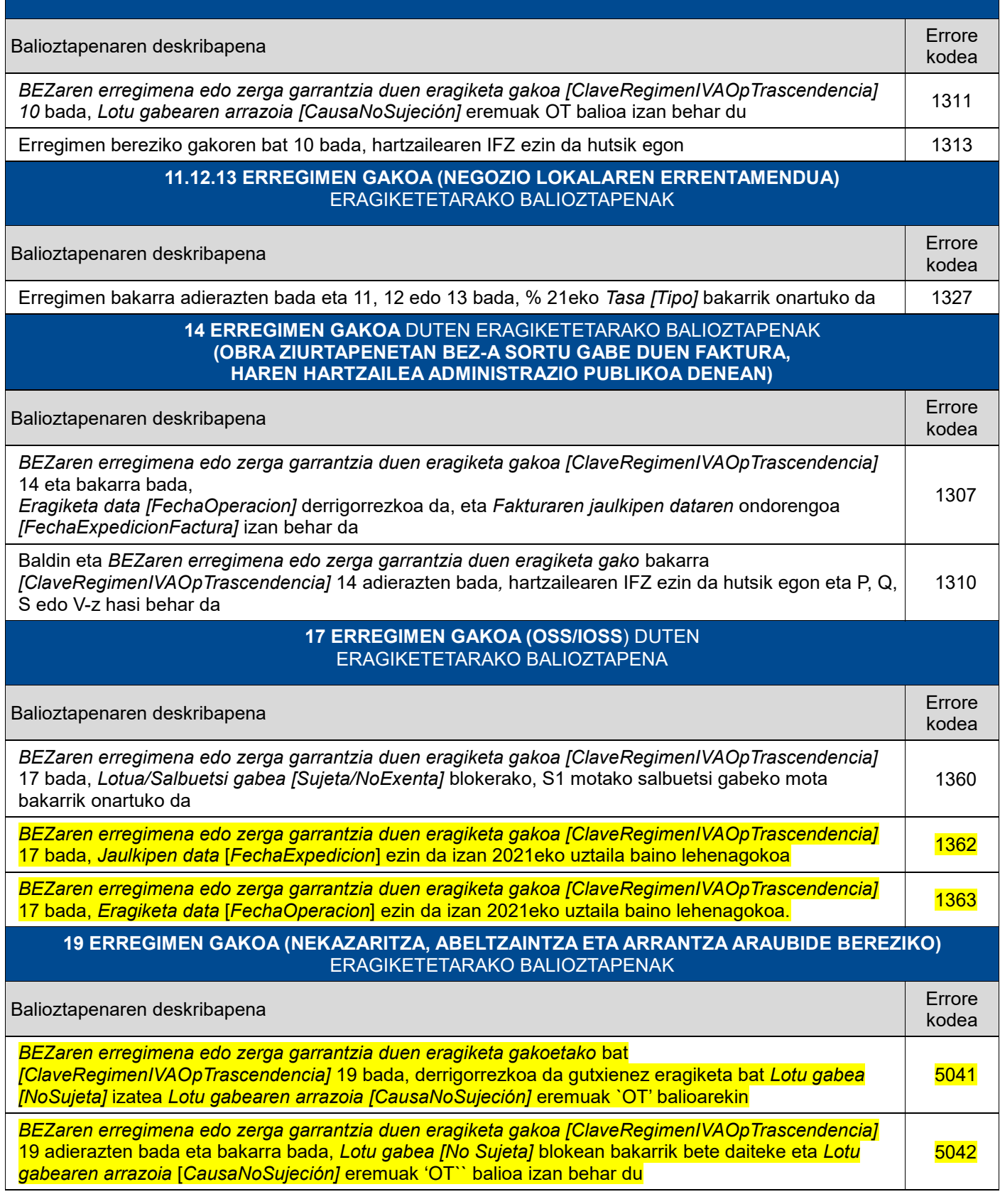

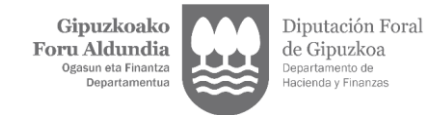

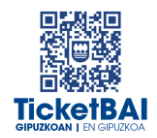

#### **51 ERREGIMEN GAKOA (BALIOKIDETASUN ERREKARGUKO ERAGIKETAK)** DUTEN ERAGIKETETARAKO BALIOZTAPENAK

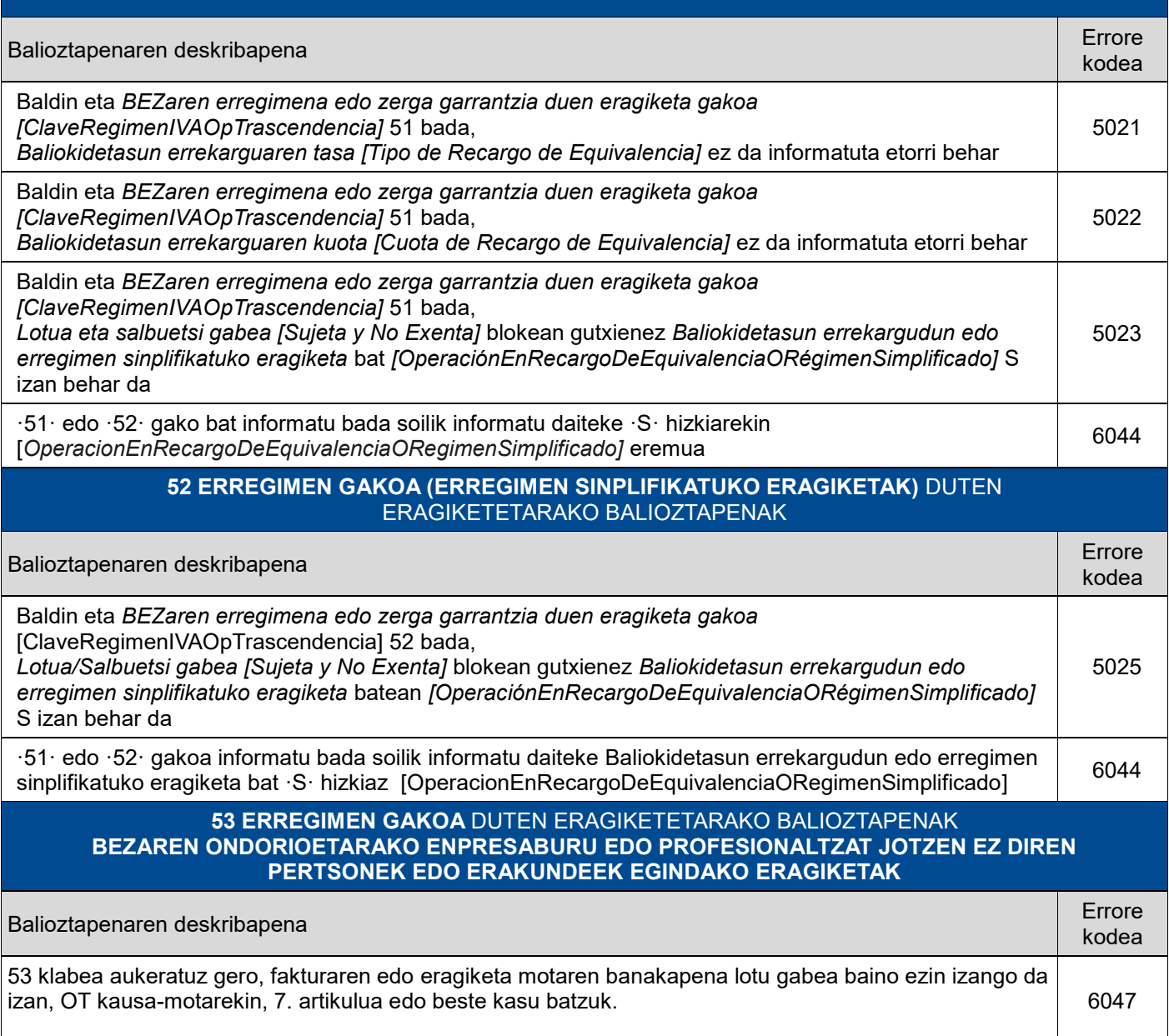

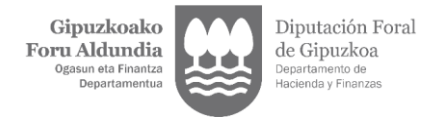

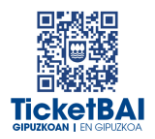

### <span id="page-31-0"></span>**4. ERRORE ZERRENDA**

#### ERREFUSATZEA DAKARTEN ERROREAK

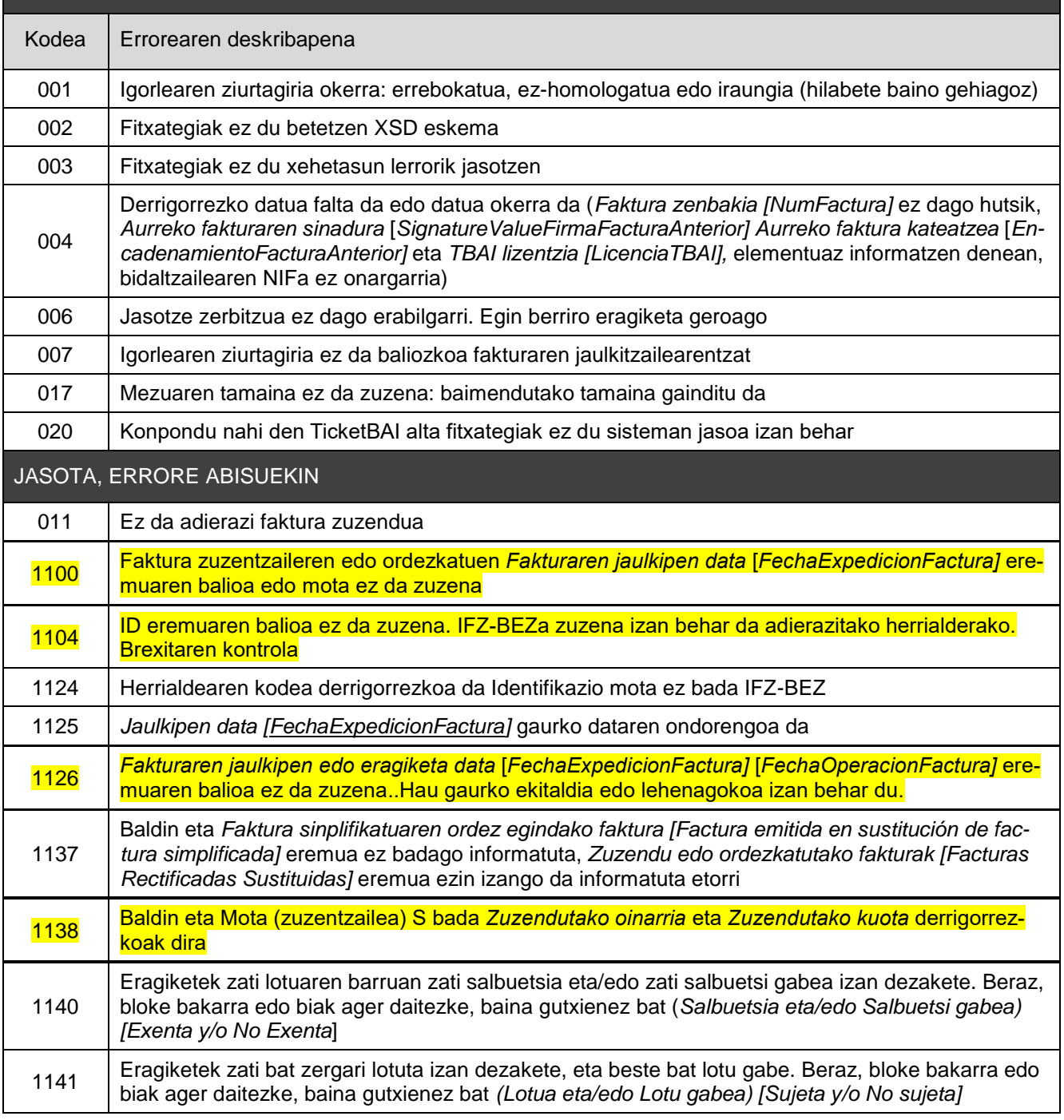

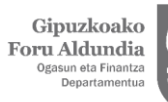

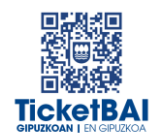

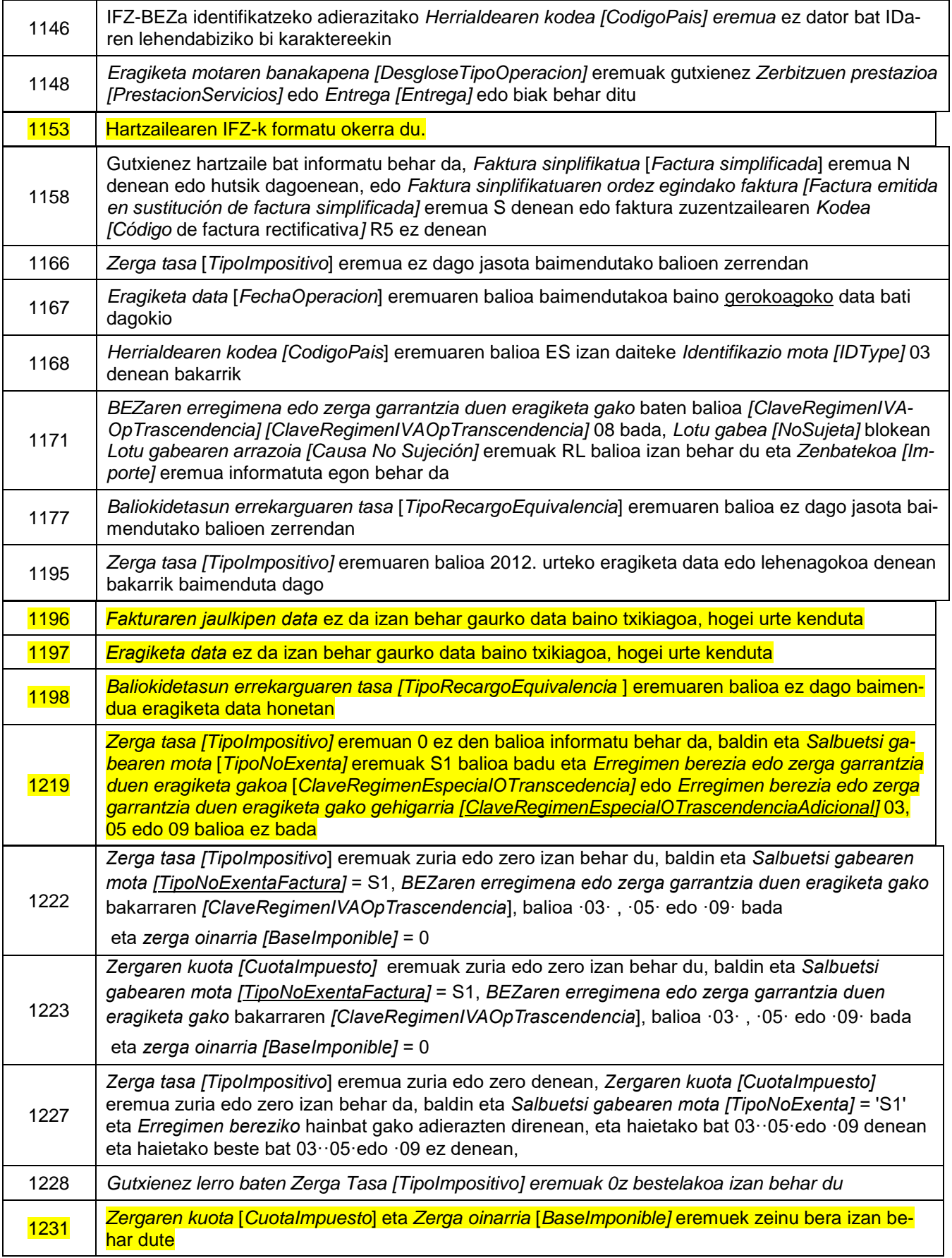

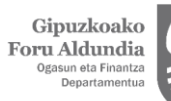

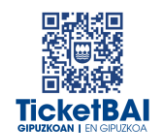

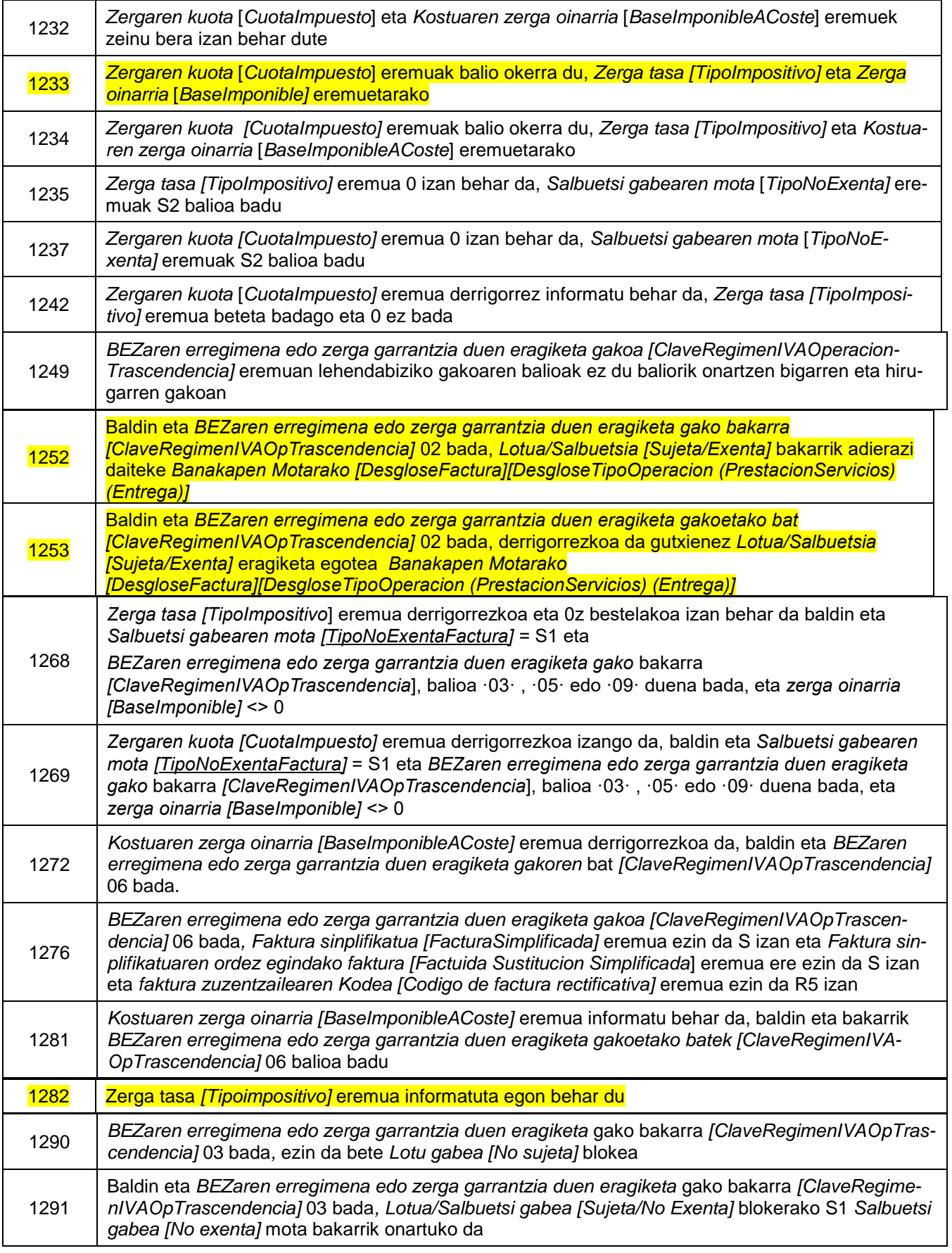

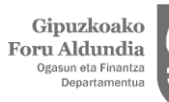

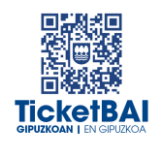

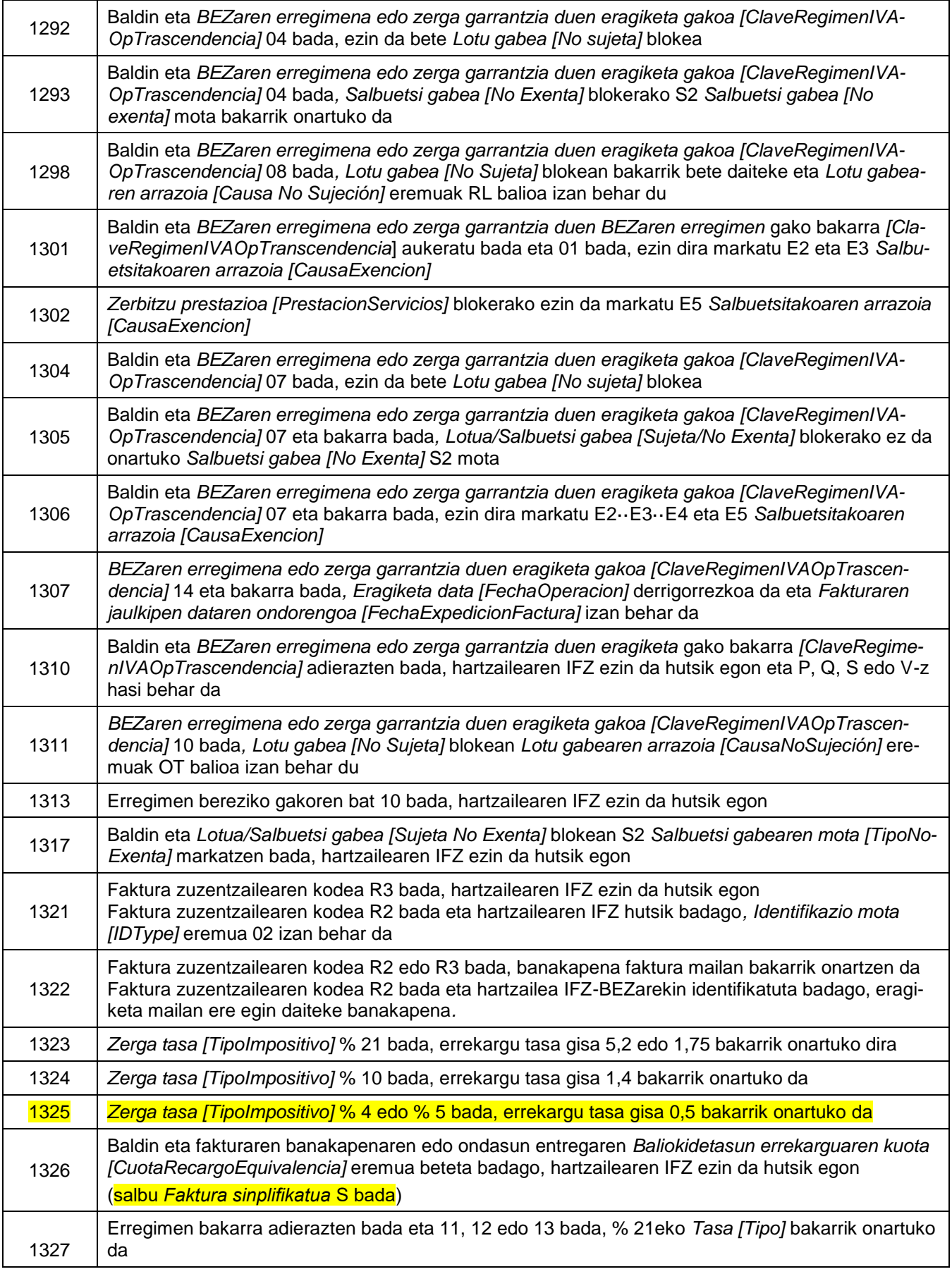

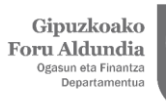

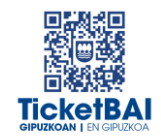

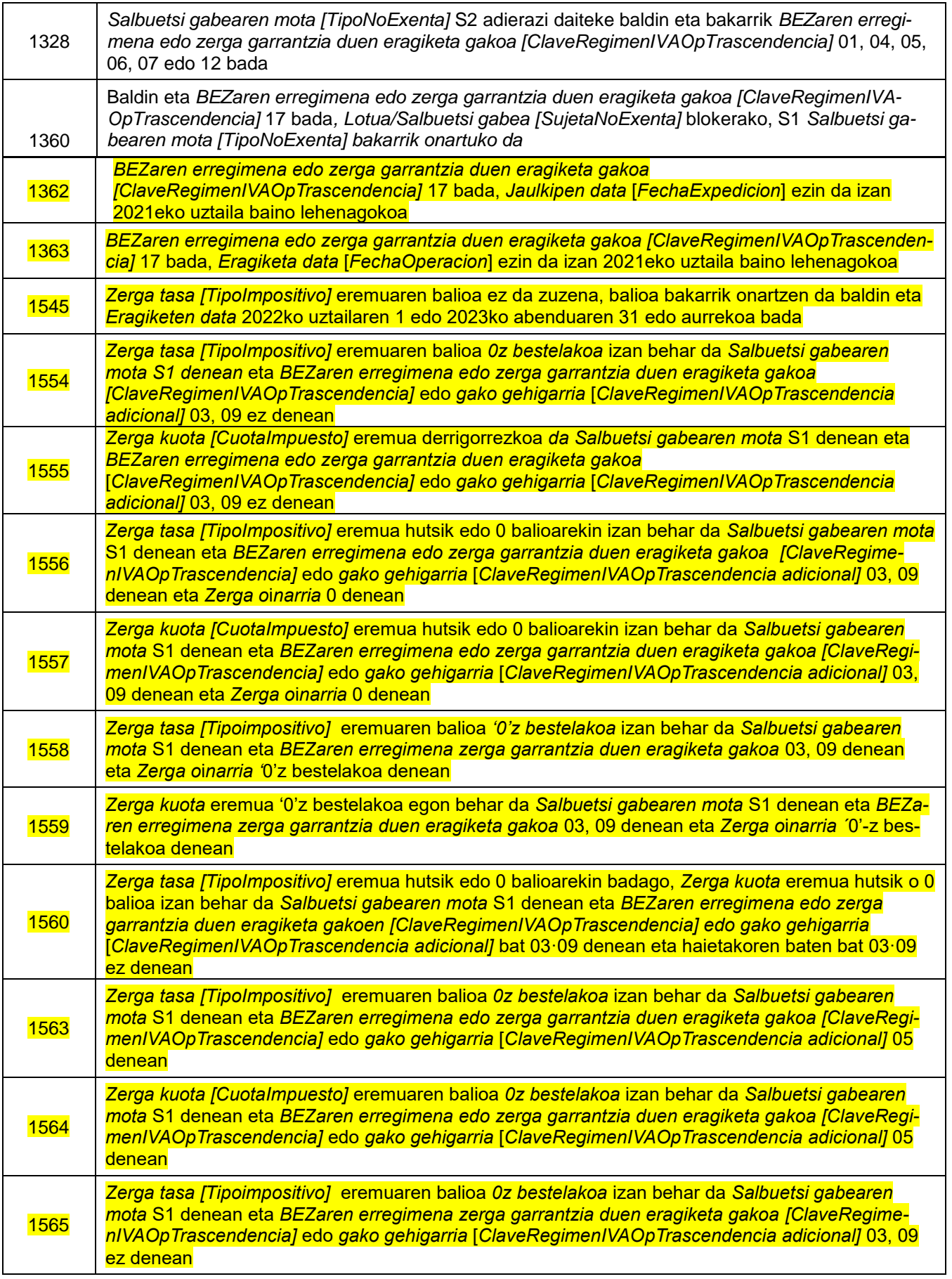

Gipuzkoako<br>Foru Aldundia<br><sup>Ogasun eta Finantza</sup><br><sup>Departamentua</sup>

Diputación Foral<br>de Gipuzkoa<br><sub>Departamento de</sub><br><sub>Hacienda y Finanzas</sub>

**TicketBAI** 

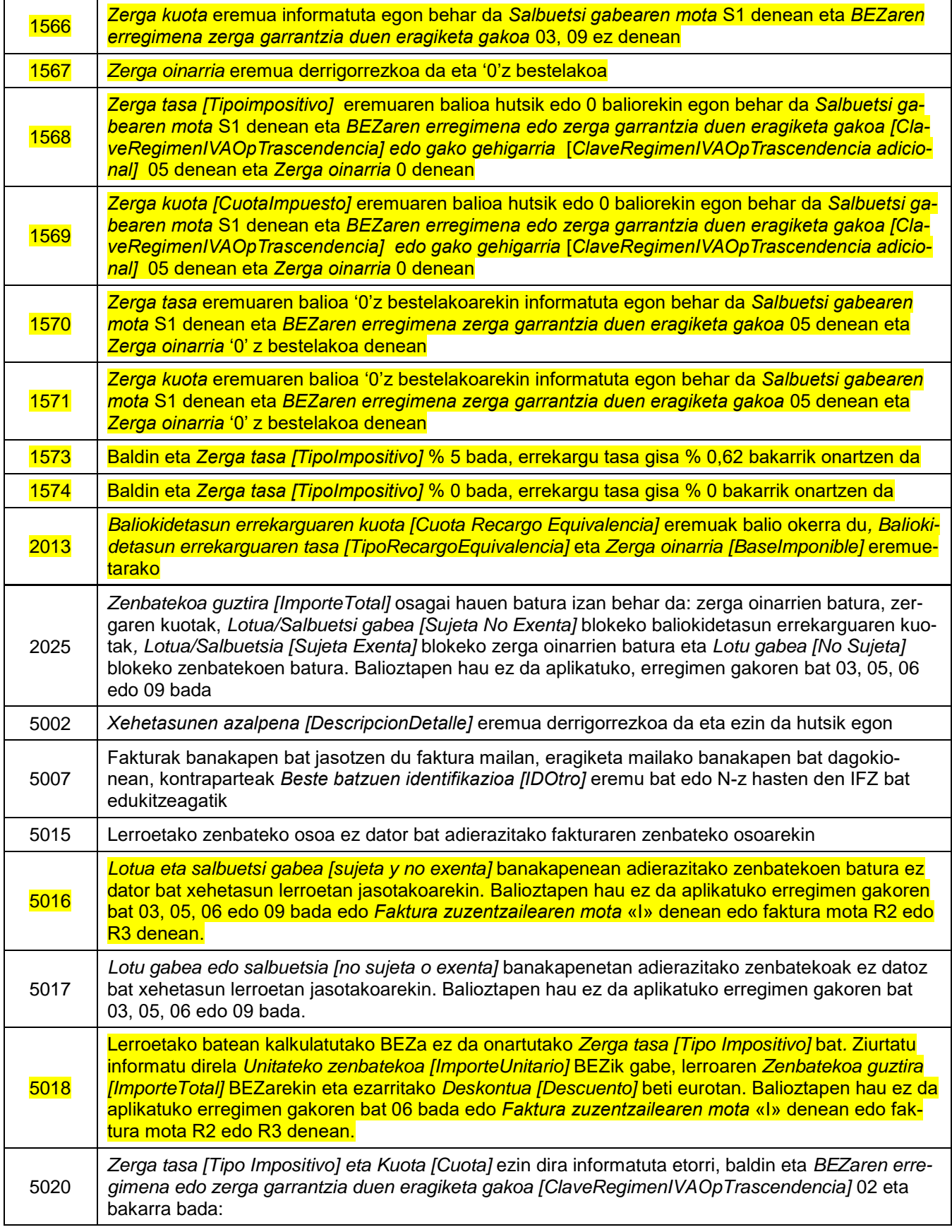

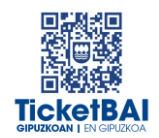

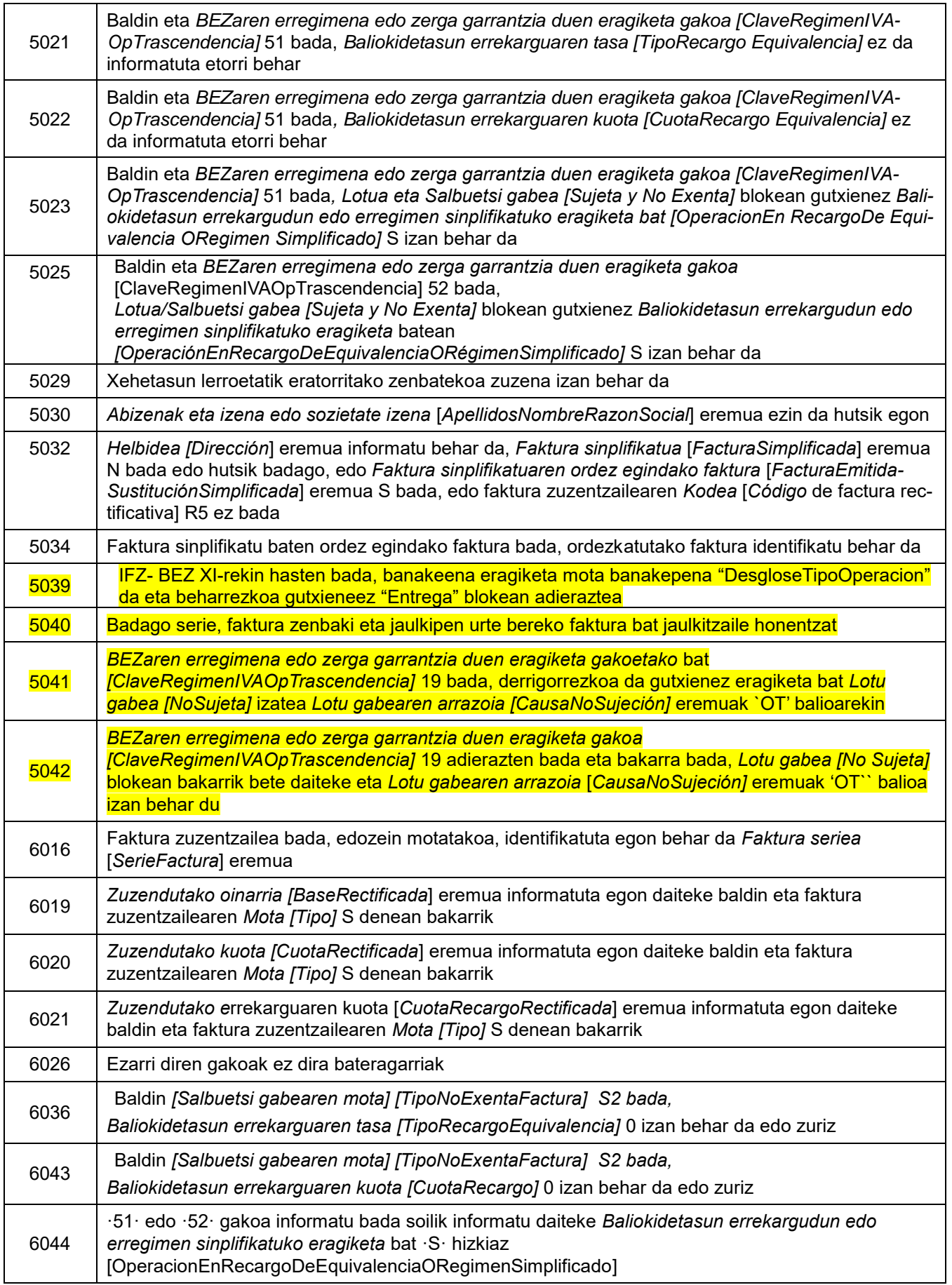

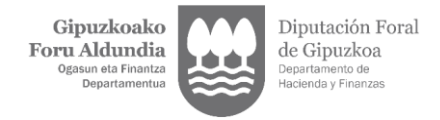

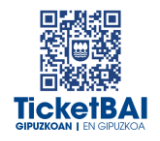

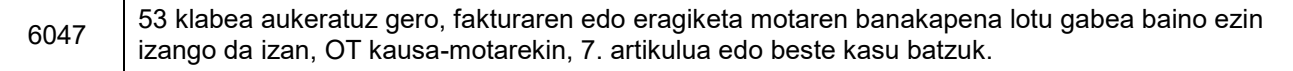

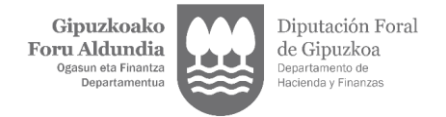

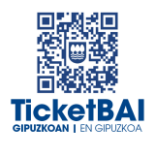

## <span id="page-39-0"></span>**5. FITXATEGIEN ETA ERROREEN KUDEAKETA**

### <span id="page-39-1"></span>5.1. ERROREAK JAKINARAZTEA

TicketBAI alta fitxategiaren konponketa fitxategiak balioztapenen bat gainditzen ez duenean, errorearen berri emango da komunikazio-kanal baten edo batzuen bidez. Kanal horiek gainditu gabeko balidazio motaren eta hori egiteko moduaren araberakoak izango dira.

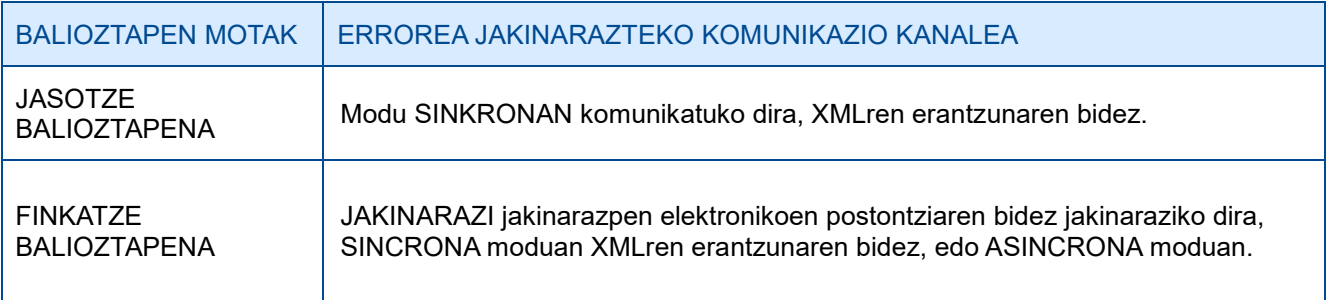

#### <span id="page-39-2"></span>5.2. FITXATEGIEN KONTSULTA

Jasotako TicketBAI altako fitxategi guztiak, harrera-balidazio guztiak gainditzeagatik, GIPUZ-KOATARIA webgunean kontsultatzeko moduan egongo dira, finkatze balioztapenak gainditu edo ez.

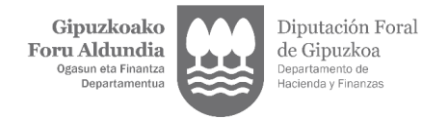

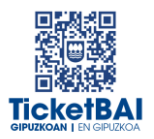

### <span id="page-40-0"></span>5.3. ERROREEN ZUZENKETA

Erroreak zuzentzeko egin beharreko ekintza gainditu gabeko balioztapen motaren eta errore motaren araberakoa izango da, hurrengo tauletan adierazten den moduan.

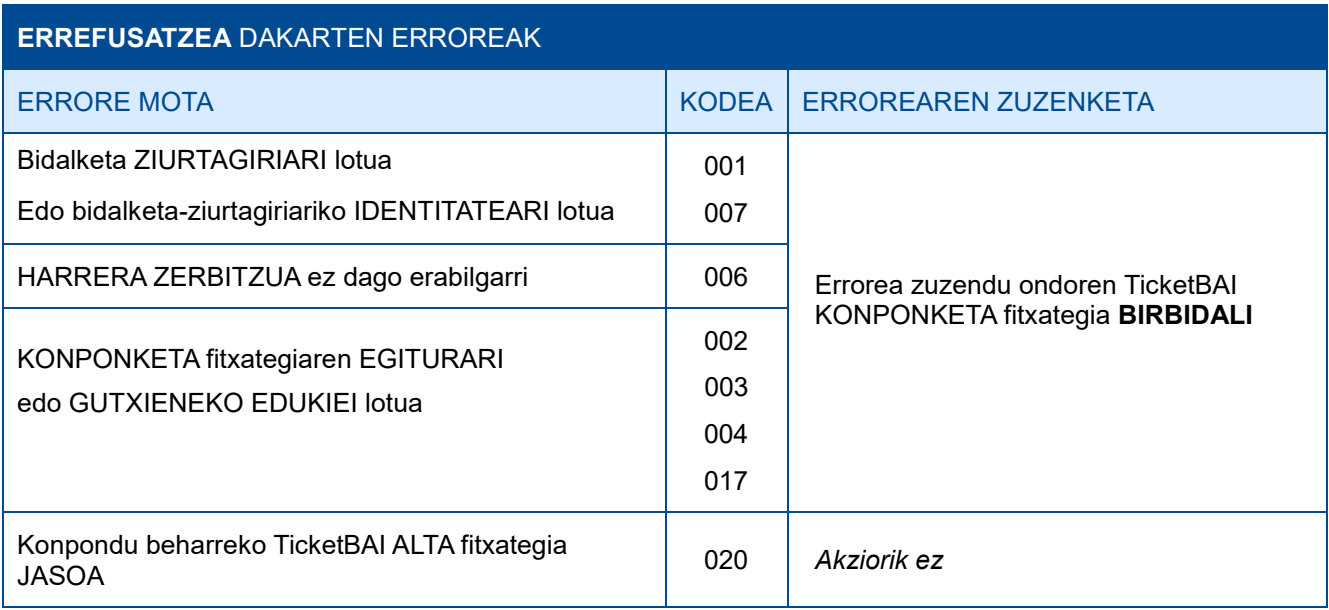

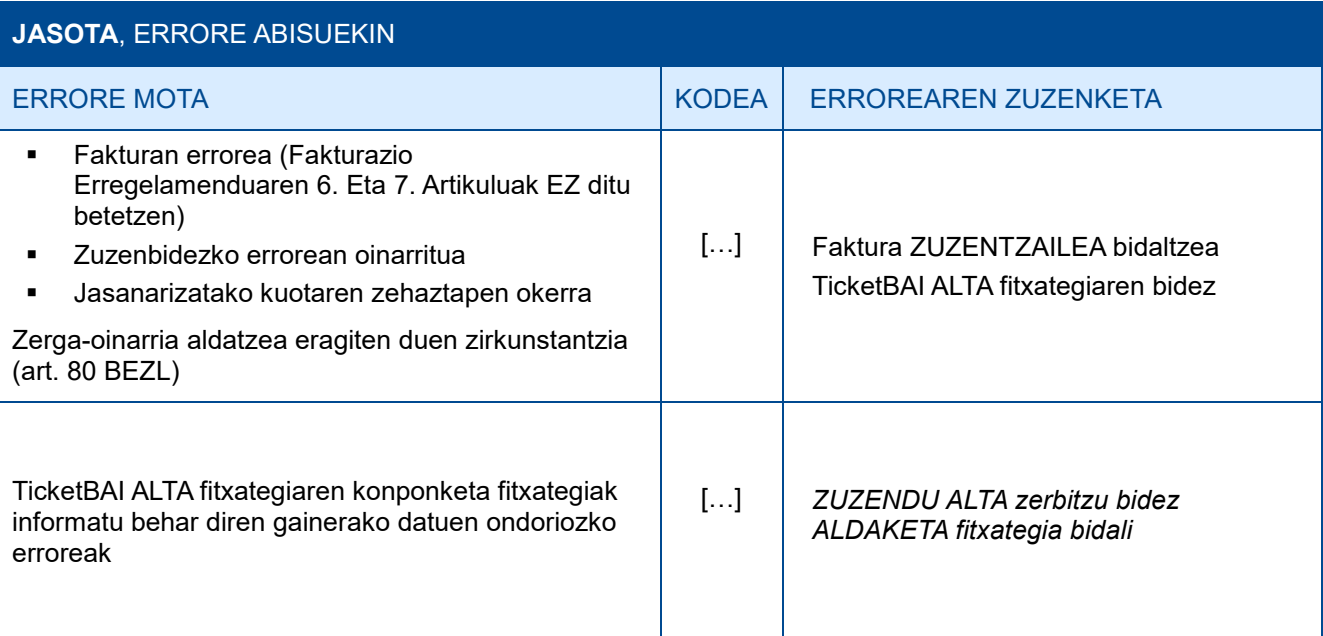

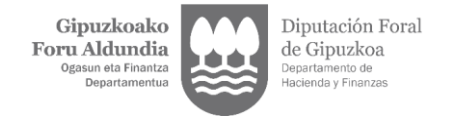

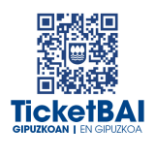

### <span id="page-41-0"></span>**6. OHARTARAZPENAK**

.

Fakturen jaulkitzaileei jasotako fitxategietan detektatu diren beste gorabehera batzuen eta TicketBAI betebeharra ez betetzea ekar dezaketen berri emango zaie, baita, hala badagokio, egin beharreko ekintzen berri ere.

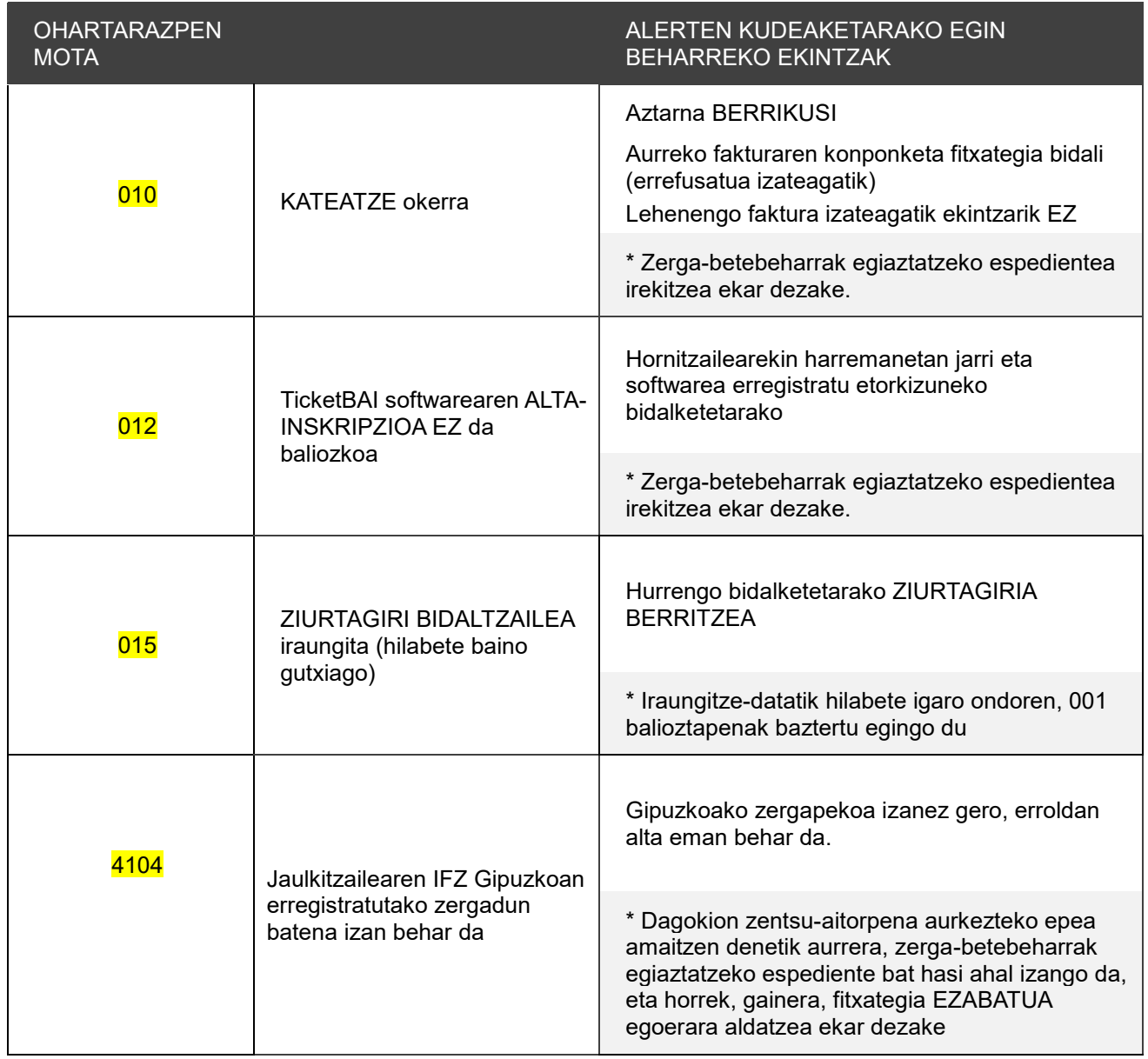